**JUIN 2018**

## **HYDRATEC**

## **Etude de dispersion des odeurs pour le site du SIAAP d'Achères - Décantation Primaire - Modélisation 3D**

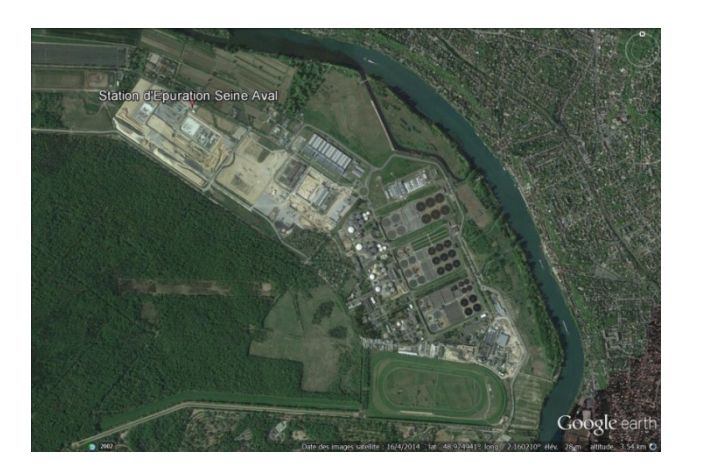

**Références :** Rapport ARIA/2018.020 **Documents associés : -**

**Type de document** : Rapport d'études **Avancement du document** : Version 2 **Accessibilité** : Restreinte

**ARIA Technologies SA** 8-10 rue de la Ferme – 92100 Boulogne Billancourt Tél. : +33 (0)1 46 08 68 60 – Fax : +33 (0)1 41 41 93 17 – E-mail : **[info@aria.fr](mailto:info@aria.fr)** - http:/ /www.aria.fr S.A au capital de 779 947 € - SIRET 379 180 474 00049 – Code APE 6201Z – RCS Nanterre B 379 180 474

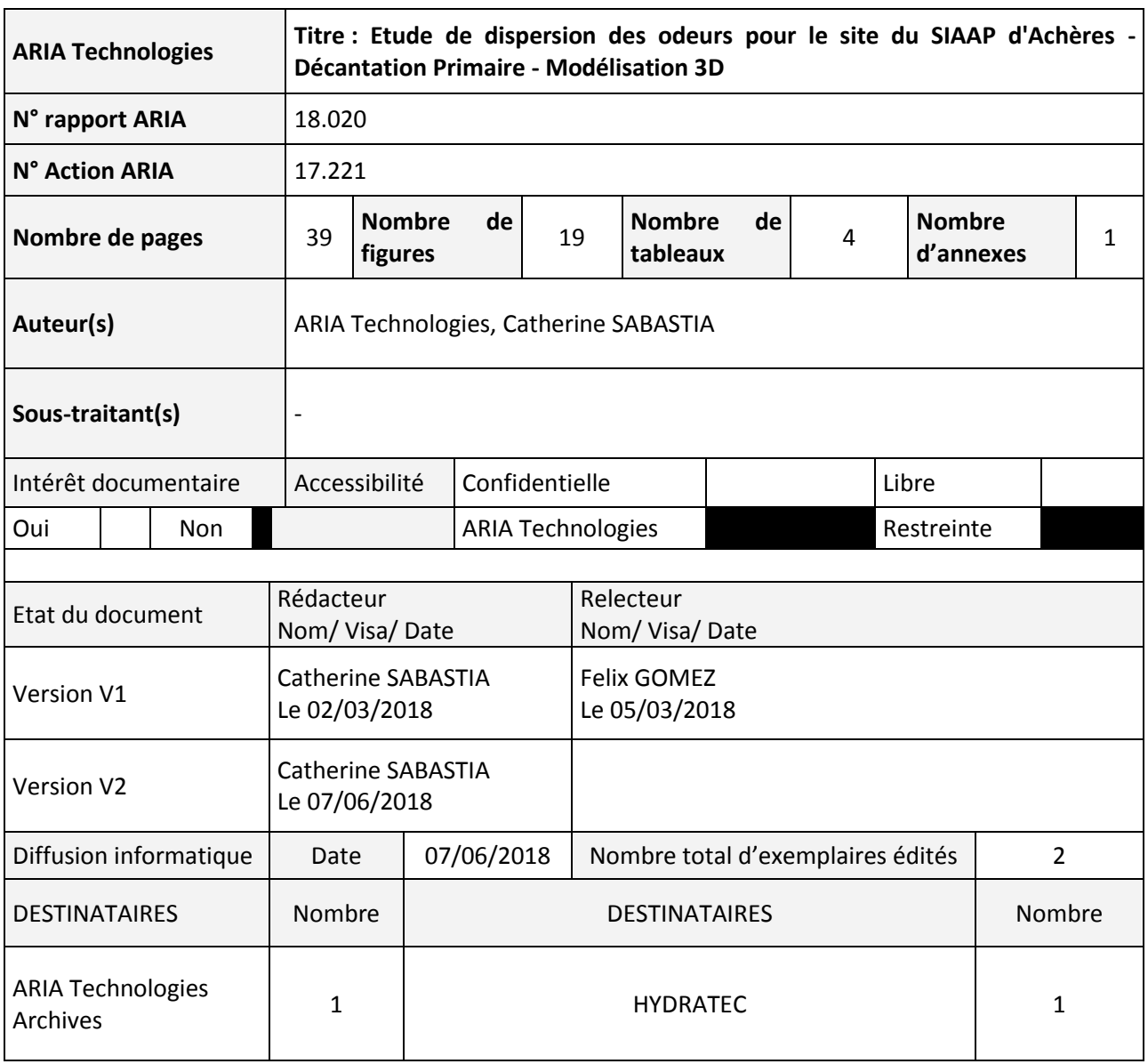

## **SOMMAIRE**

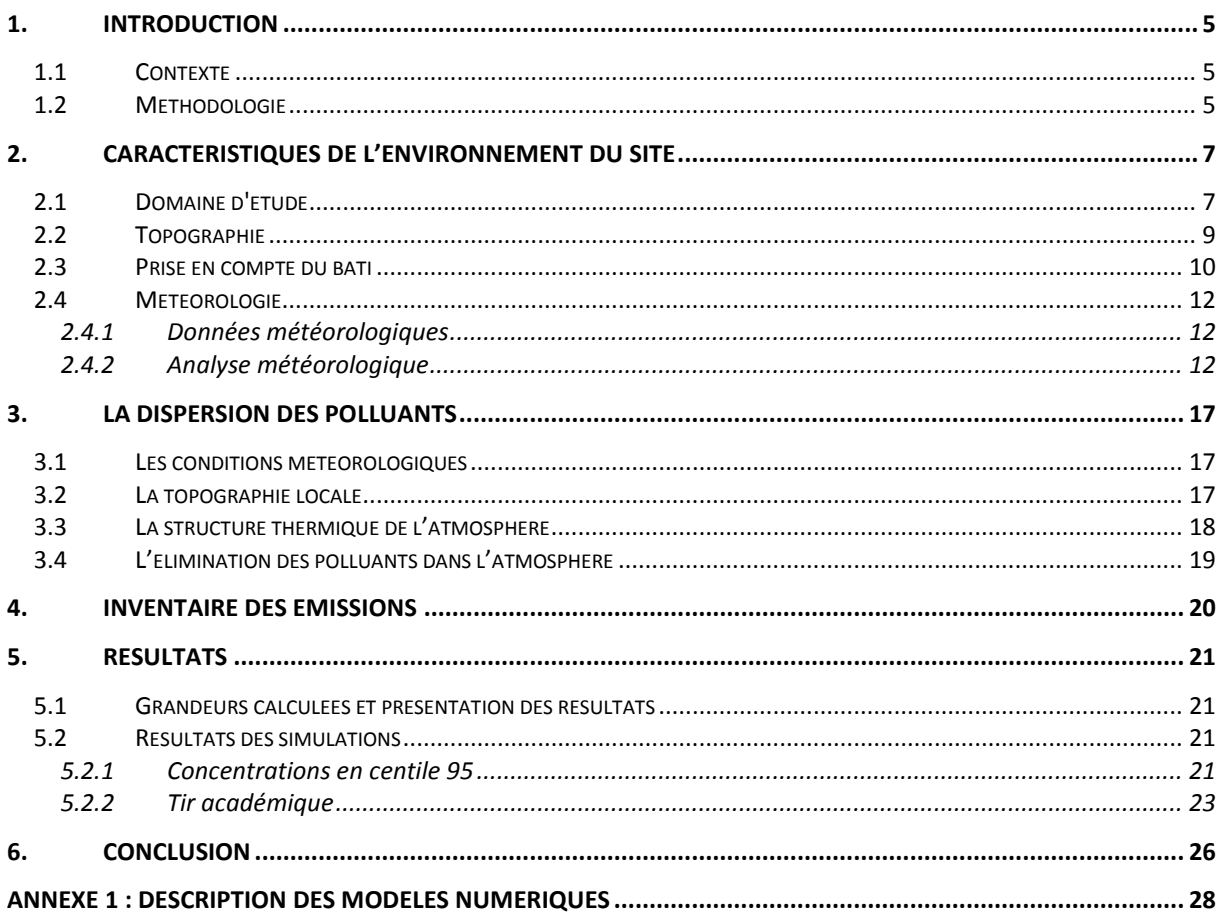

## **TABLE DES ILLUSTRATIONS**

### **TABLEAUX**

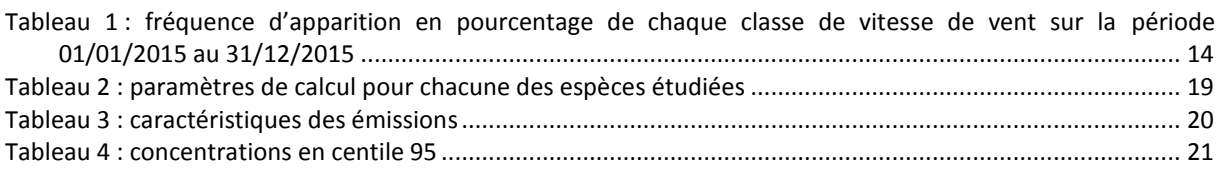

### **FIGURES**

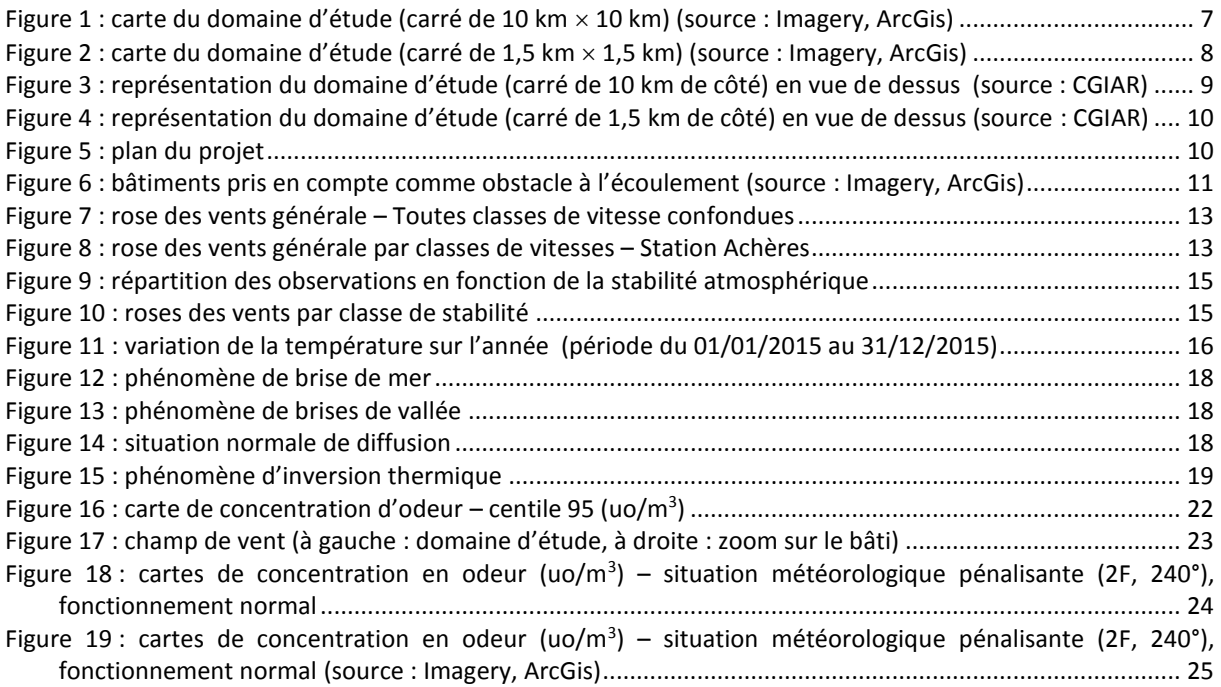

## <span id="page-4-0"></span>**1. INTRODUCTION**

### <span id="page-4-1"></span>**1.1 CONTEXTE**

La société HYDRATEC a chargé ARIA Technologies de mettre à jour l'étude de dispersion 3D des odeurs émises par le projet relatif à la décantation primaire de l'usine Seine Aval du SIAAP.

L'objectif de cette étude est de modéliser la dispersion atmosphérique des odeurs du site en fonction des données du site (caractéristiques des émissions, conditions climatiques locales, topographie).

Ce rapport présente le calcul des concentrations en odeur, effectué grâce à un outil de modélisation numérique de la dispersion atmosphérique, spécialement conçu pour ce type de problème : le logiciel ARIA Impact3D.

Le présent rapport a été établi sur la base des informations transmises à ARIA Technologies, des données (scientifiques ou techniques) disponibles et objectives de la règlementation en vigueur au moment de la réalisation du dossier.

La responsabilité d'ARIA Technologies ne pourra être engagée si les informations qui lui ont été fournies sont incomplètes ou erronées.

### <span id="page-4-2"></span>**1.2 METHODOLOGIE**

Deux mécanismes sont prépondérants dans la dispersion des polluants atmosphériques :

- le transport du polluant par le vent ;
- la diffusion du polluant par la turbulence.

Pour simuler le transport et la diffusion des polluants, la chaine de calcul SWIFT-SPRAY (incluse dans la modèle ARIA Impact3D) a été utilisée. Elle met en œuvre, entre autres, deux modèles numériques complémentaires prenant notamment en compte l'influence du relief et des bâtiments :

- SWIFT : modèle de calcul de champs tridimensionnels de vent et de température prenant notamment en compte l'influence du relief, de l'occupation des sols... Il a été validé sur de nombreuses campagnes de mesures réalisées notamment par le US Department of Defence (Defence and Threat Response Agency) ainsi que sur des mesures en soufflerie atmosphérique ;
- SPRAY : modèle lagrangien à particules tridimensionnel permettant de calculer la dispersion de polluant à partir du champ de vent tridimensionnel calculé par SWIFT, en utilisant un grand nombre de particules.

La description de ces modèles numériques est présentée en Annexe 1.

Cette simulation ayant pour objectif de fournir, d'une part, des ordres de grandeur des concentrations d'odeur au niveau du sol et de montrer, d'autre part, l'influence de la climatologie du site sur la dispersion. Le fonctionnement de l'installation a été simulé pendant une année afin d'obtenir les grandeurs nécessaires pour déterminer l'impact du projet et de comparer les résultats obtenus à la règlementation. Le bâti n'a pas été pris en compte.

L'influence des bâtiments du projet a été prise en compte lors d'un second calcul de dispersion dans une direction donnée pour une vitesse de vent définie et des conditions de rejets en mode « normal ». Ce calcul (tir académique) ne permet pas de comparer les résultats à la réglementation.

- une prise en compte de la topographie ;
- une prise en compte de l'occupation des sols ;
- une prise en compte du bâti (tir académique uniquement) ;
- une prise en compte de la surhauteur suivant la formulation d'Anfossi ;
- une prise en compte de manière continue (une année de données météorologiques) des données météorologiques venant des stations Météo-France d'Achères et de l'aérodrome de Pontoise ;
- une émission de particules toutes les 30 secondes pour le calcul statistique et toutes les secondes pour le tir académique ;
- un pas de temps de calcul et de mise à jour des concentrations égal à 3600 secondes ;
- une prise en compte de la turbulence.

## <span id="page-6-0"></span>**2. CARACTERISTIQUES DE L'ENVIRONNEMENT DU SITE**

### <span id="page-6-1"></span>**2.1 DOMAINE D'ETUDE**

Dans le cadre du calcul statistique (calcul du centile règlementaire, 1 année de données météorologiques), le domaine est un carré de 10 km de côté centré sur le projet (cf. [Figure 1\)](#page-6-3). Les caractéristiques du domaine retenu sont les suivantes :

• coordonnées du point sud-ouest du domaine d'étude, en UTM 31 (Universal Transverse Mercator) :

 $X = 434,2$  km

- Y = 5419,3 km
- résolution utilisée pour le maillage :
	- $\Delta X = \Delta Y = 100$  m
- nombre de points :

NX = 101  $NY = 101$ 

<span id="page-6-3"></span><span id="page-6-2"></span>*Figure 1 : carte du domaine d'étude (carré de 10 km 10 km) (source : Imagery, ArcGis)*

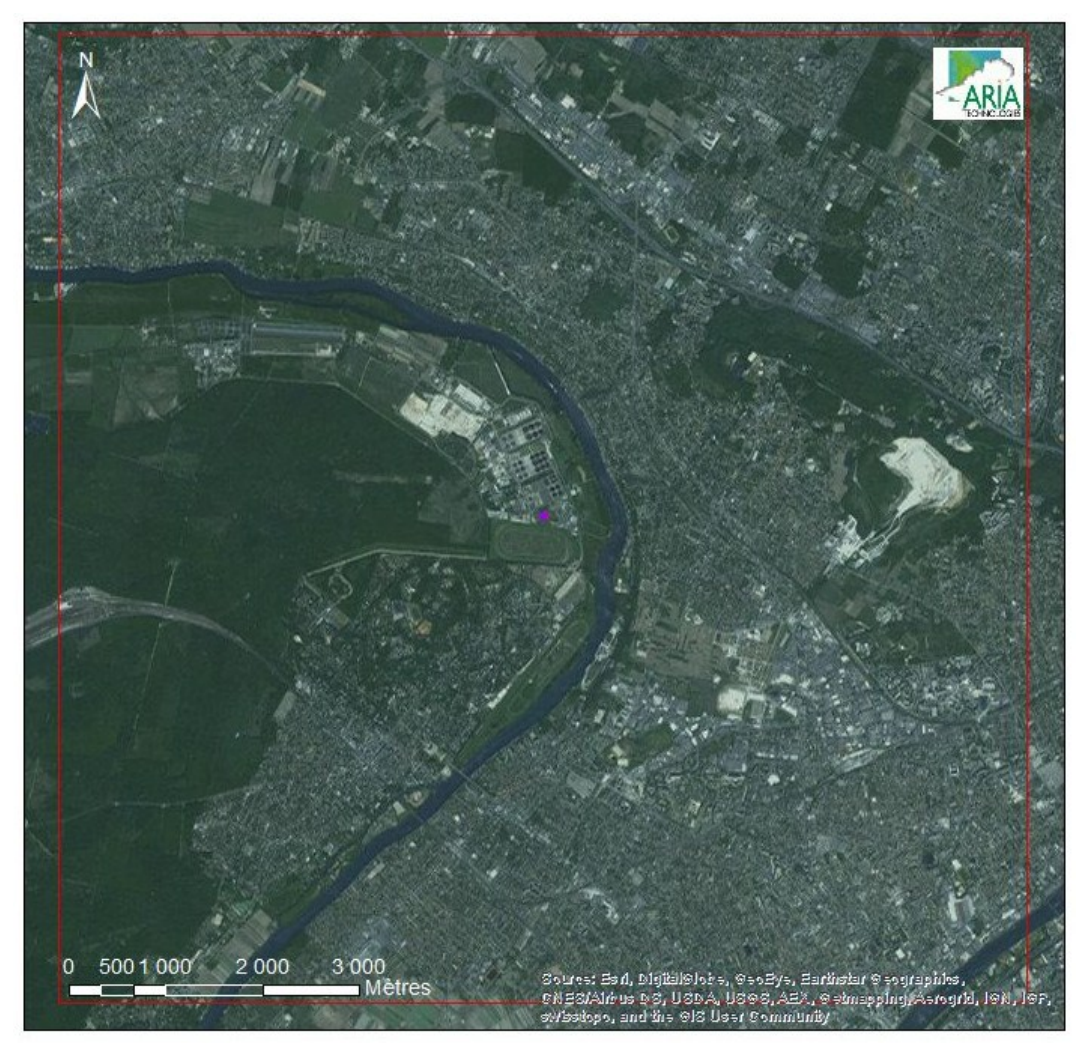

La prise en compte du bâti nécessite de raffiner le maillage. Pour les tirs en situation météorologique pénalisante, le domaine d'étude retenu est un carré de 1,5 km de côté. Les caractéristiques du domaine sont les suivantes :

- coordonnées du point sud-ouest du domaine d'étude, en UTM 31 (Universal Transverse Mercator) :
	- $X = 439$  km  $Y = 5424,1$  km
- résolution utilisée pour le maillage :

 $\Delta X = \Delta Y = 5$  m

• nombre de points :

NX = 301

NY = 301

La [Figure 2](#page-7-1) présente le domaine en champ proche. Le point violet correspond à l'emplacement de la cheminée. Les polygones jaunes montrent l'emplacement des bâtiments liés au projet.

<span id="page-7-1"></span><span id="page-7-0"></span>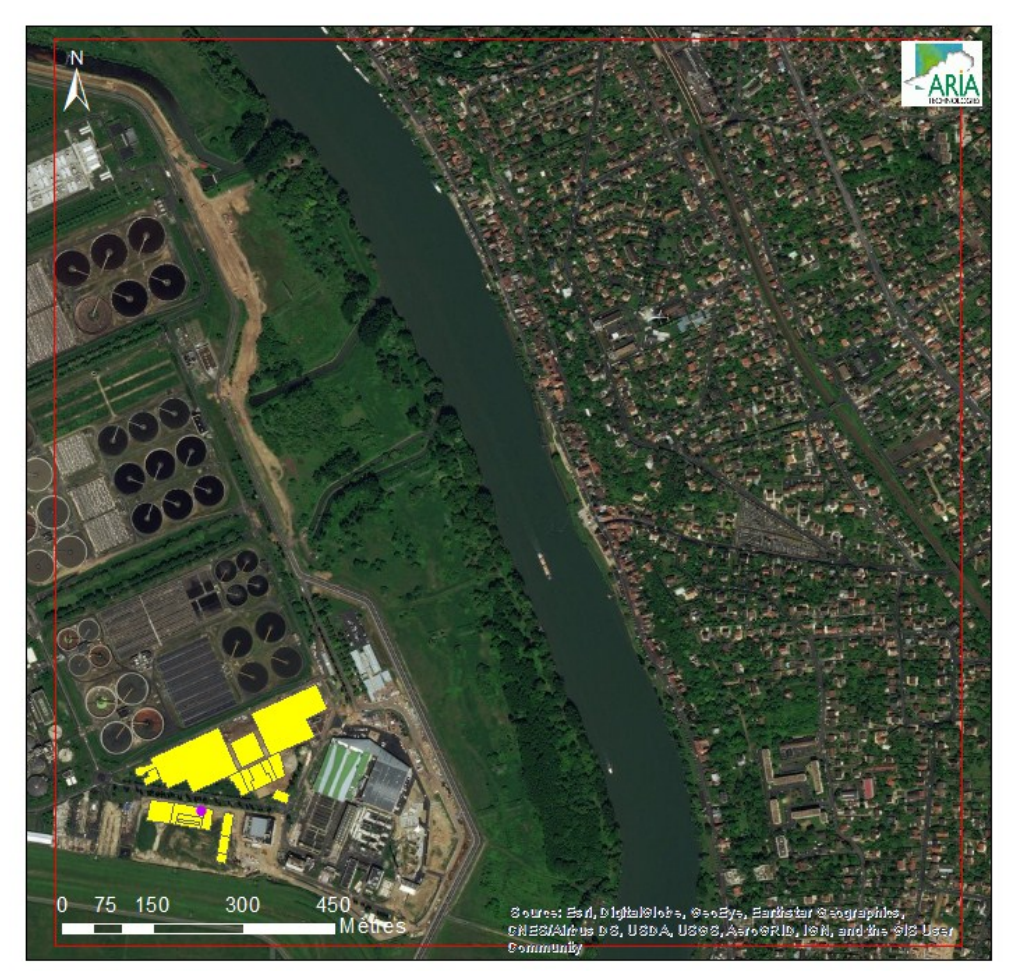

*Figure 2 : carte du domaine d'étude (carré de 1,5 km 1,5 km) (source : Imagery, ArcGis)*

### <span id="page-8-0"></span>**2.2 TOPOGRAPHIE**

La [Figure 3](#page-8-2) présente une vue 2D de la topographie du site pour le domaine de 10 km par 10 km centré sur le projet. L'écart entre deux isolignes de relief est de 10 m. Le relief du site étudié est compris entre 20 m et 178 m NGF (nivellement général de la France). Notons que la zone de relief la plus marquée correspondent à la colline de Cormeilles en Parisis au nord-est du site.

<span id="page-8-2"></span><span id="page-8-1"></span>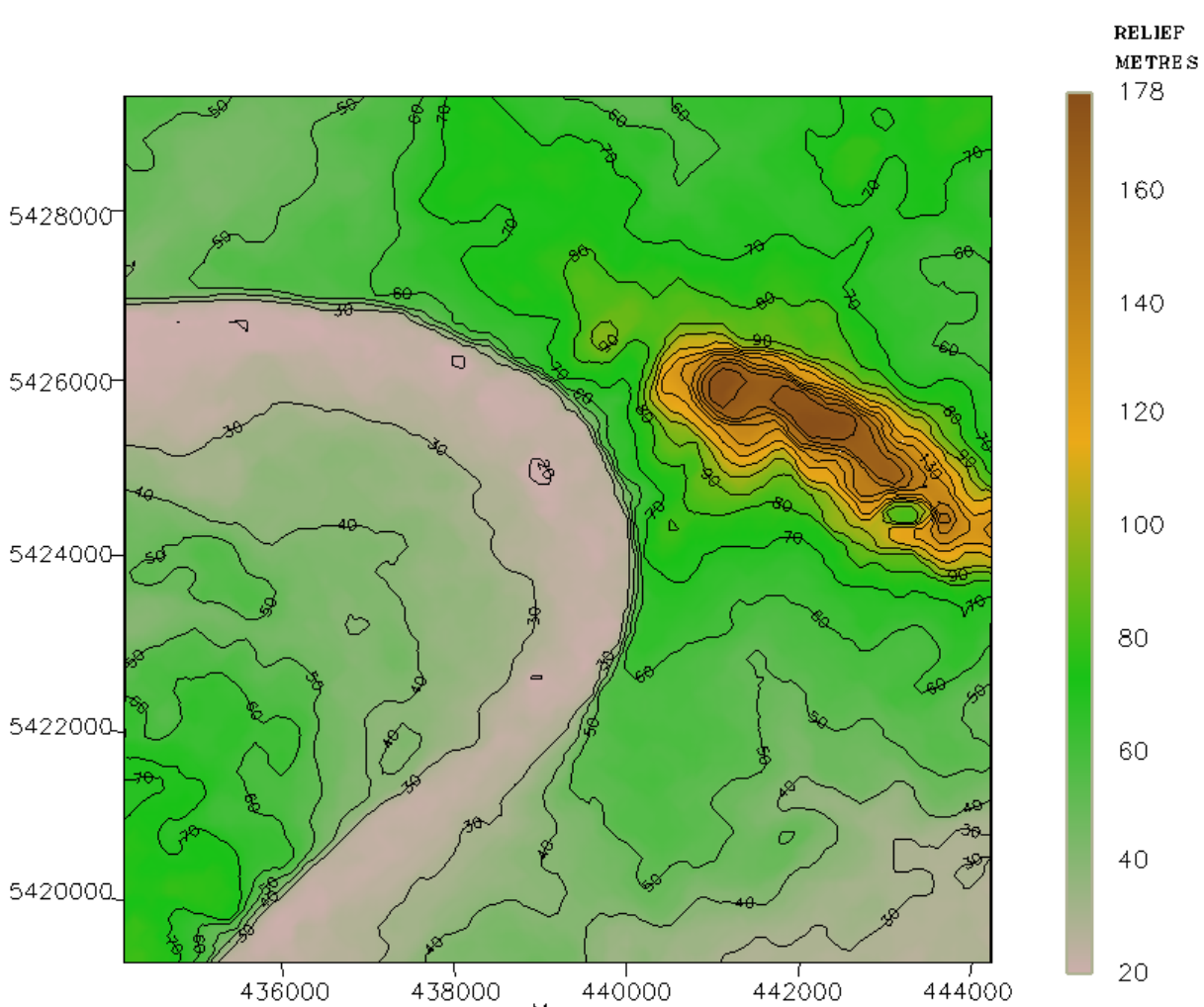

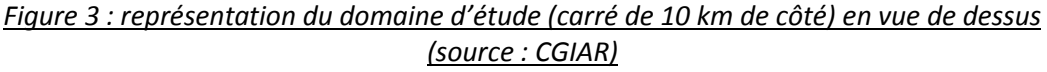

M

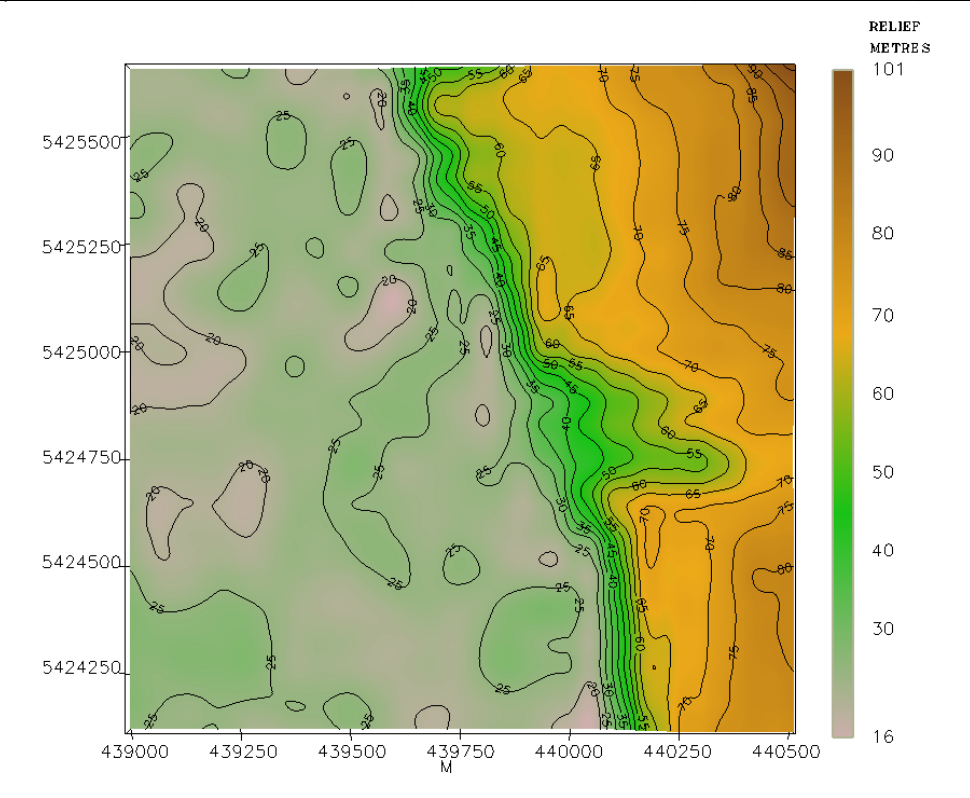

### <span id="page-9-3"></span><span id="page-9-1"></span>*Figure 4 : représentation du domaine d'étude (carré de 1,5 km de côté) en vue de dessus (source : CGIAR)*

### <span id="page-9-0"></span>**2.3 PRISE EN COMPTE DU BATI**

<span id="page-9-4"></span><span id="page-9-2"></span>Les bâtiments liés au projet ont été pris en compte pour la modélisation en champ proche (tir académique). La hauteur des bâtiments en mètres NGF est indiquée sur la [Figure 6.](#page-10-1) Les données relatives aux bâtiments ont été transmises par HYDRATEC (cf. [Figure 5\)](#page-9-4). Pour déterminer la hauteur par rapport au sol des bâtiments, le niveau du sol a été pris à 26,2 m NGF.

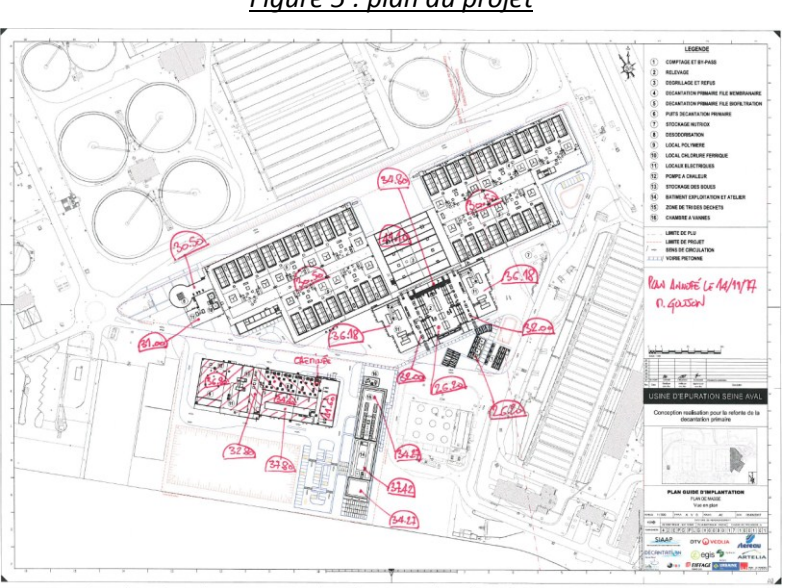

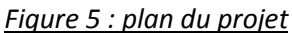

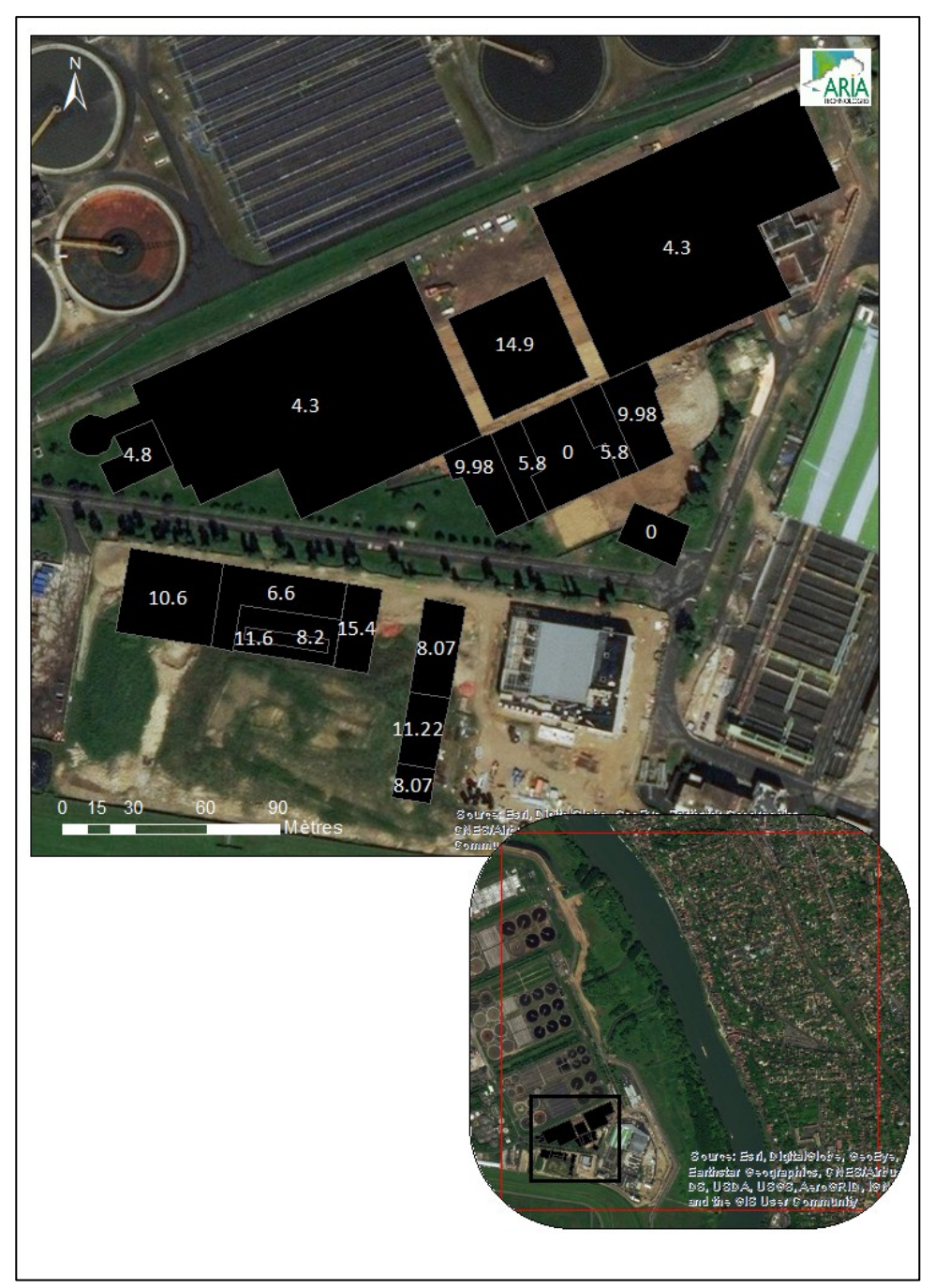

<span id="page-10-1"></span><span id="page-10-0"></span>*Figure 6 : bâtiments pris en compte comme obstacle à l'écoulement (source : Imagery, ArcGis)*

### <span id="page-11-0"></span>**2.4 METEOROLOGIE**

Les paramètres les plus importants pour les problèmes liés à la pollution atmosphérique sont :

### *La direction du vent :*

La direction du vent influence directement l'écoulement du panache. Elle est exprimée en degré et indique la direction d'où vient le vent. Ainsi, un vent de 180° est un vent venant du sud.

### *La vitesse du vent :*

La vitesse du vent influence également l'écoulement du panache. Elle intervient aussi dans le calcul de la surélévation du panache liée aux effets thermiques et dynamiques des fumées. Ainsi, plus le vent est fort, plus le panache sera rabattu vers le sol (surélévation faible).

### *La température extérieure :*

Ce paramètre intervient notamment dans le calcul de la surélévation du panache en sortie de cheminée : plus la différence de température entre le rejet et l'air ambiant est importante, plus la surhauteur est élevée, plus l'impact au niveau du sol diminue.

La température intervient également dans le calcul de l'écoulement du vent, en particulier pour le contournement de la topographie plus importante par atmosphère stable (cas d'inversion thermique).

### *Les précipitations :*

La pluviométrie intervient dans le calcul des dépôts humides liés au lessivage du panache par la pluie. En effet, les polluants peuvent se solubiliser dans les nuages. Les pluies ou les chutes de neige déposent les gaz dissous et les particules sur le sol et la végétation.

### *La stabilité atmosphérique :*

La stabilité de l'atmosphère est destinée à quantifier les propriétés diffuses de l'air dans les basses couches.

Ces paramètres sont variables dans le temps et dans l'espace. Ils résultent de la superposition de phénomènes atmosphériques à grande échelle (régime cyclonique ou anticyclonique) et de phénomènes locaux (influence de la rugosité, de l'occupation des sols et de la topographie). C'est pourquoi il est nécessaire de rechercher des chroniques météorologiques :

- suffisamment longues et complètes,
- représentatives de la climatologie du site.

### <span id="page-11-1"></span>**2.4.1 Données météorologiques**

Selon les critères ci-dessus, les données météorologiques retenues pour la simulation de dispersion proviennent de la station Météo-France d'**Achères** pour les mesures de vent (vitesse et direction) et de température et de l'aérodrome de Pontoise pour les observations de nébulosité (couverture nuageuse).

Les données météorologiques utilisées sont des mesures horaires (1 mesure toutes les heures) du vent (force et direction), et de la température et de la nébulosité sur une année complète : du 01/01/2015 au 31/12/2015 (soit 8760 cas météorologiques).

### <span id="page-11-2"></span>**2.4.2 Analyse météorologique**

### 2.4.2.1 Définitions

**Vent calme :** les vents calmes sont des vents de vitesse nulle ou inférieure à 0,9 m/s, sans direction associée. Ils ne sont donc pas représentés sur la rose des vents.

HYDRATEC

**Vent faible :** les vents faibles sont des vents de vitesse inférieure à 2 m/s.

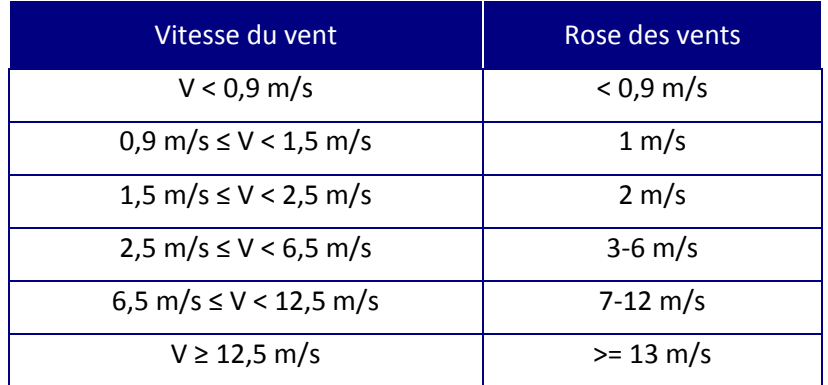

### **Classification des vents en fonction de leur vitesse :**

### 2.4.2.2 Roses des vents

La rose des vents, en un lieu donné, est la représentation graphique des fréquences des vents classées par direction et vitesse. Les intersections de la courbe avec les cercles d'une fréquence donnée fournissent les fréquences d'apparition des vents **en fonction de la direction d'où vient le vent** (convention Météo-France).

<span id="page-12-3"></span><span id="page-12-1"></span>La [Figure 7](#page-12-2) présente la rose des vents générale, avec toutes les classes de vitesse confondues, pour la station d'Achères sur la période 01/01/2015 au 31/12/2015, tandis que la [Figure 8](#page-12-3) présente la rose des vents générale par classes de vitesse.

<span id="page-12-2"></span><span id="page-12-0"></span>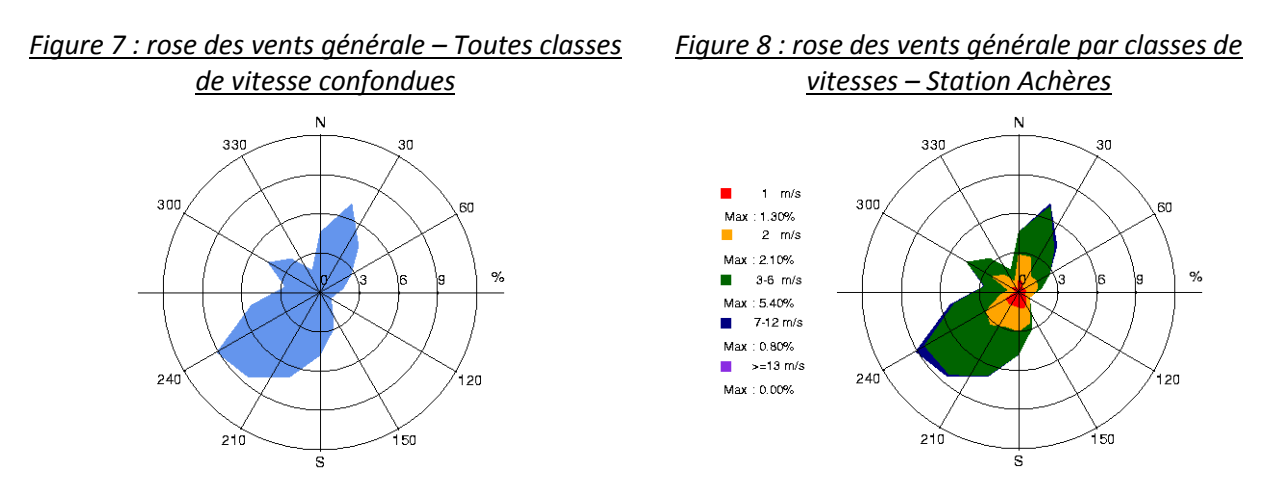

Sur la période retenue pour cette étude (du 01/01/2015 au 31/12/2015), les principaux résultats de cette analyse sont les suivants :

- les roses des vents montrent trois directions de vents majoritaires :
	- o vents venant du secteur sud-ouest : 37,8 % des observations ont une direction de vent comprise entre 180°et 260°,
	- o vents venant du secteur nord/nord-est : 17,8 % des observations ont une direction de vent comprises entre 0°et 40°*,*
	- o ainsi que les vents venant du secteur ouest/nord-ouest : 13,5 % des observations ont une direction de vent comprises entre 280°et 340° *;*
- les vents les plus fréquents sont les vents de vitesse comprise entre 3 m/s et 6 m/s soit respectivement 10,8 km/h et 21,6 km/h, ils représentent 37,2 % des observations. Sur l'ensemble des directions, les vents ont une vitesse moyenne de 2,2 m/s (8,0 km/h) ;
- les vents faibles (de vitesse inférieure ou égale à 2 m/s) sont fréquents. Ils représentent 60,5 % des observations dont 24,9 % de vents calmes (vents inférieurs à 1 m/s) qui sont les plus pénalisants pour la dispersion des polluants ;
- les vents forts (de vitesse supérieure à 7 m/s) sont peu fréquents puisqu'ils ne représentent que 2,2 % des observations.

### <span id="page-13-0"></span>*Tableau 1 : fréquence d'apparition en pourcentage de chaque classe de vitesse de vent sur la période 01/01/2015 au 31/12/2015*

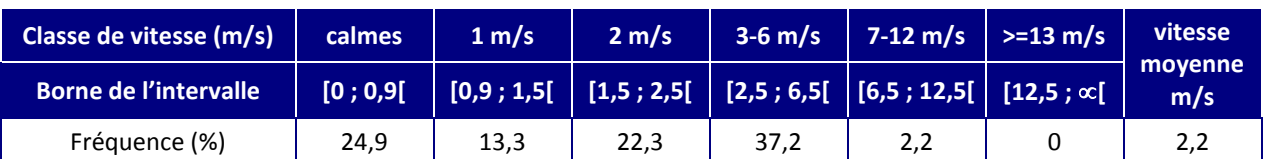

### 2.4.2.3 Stabilité atmosphérique

La stabilité de l'atmosphère est destinée à quantifier les propriétés diffuses de l'air dans les basses couches. Elle est souvent associée à la structure thermique de l'atmosphère : par exemple, les situations d'inversion thermique se produisent lorsque l'atmosphère est stable.

La [Figure 9](#page-14-2) présente la répartition des observations en fonction de la stabilité atmosphérique. Elle est déterminée à partir des données de nébulosité et de vent qui conduit à distinguer six catégories de stabilité de l'atmosphère :

- Classe A : Très instable
- Classe B : Instable
- Classe C : Légèrement instable
- Classe D : Neutre
- Classe E : Stable
- Classe F : Très stable

Les situations d'atmosphères stables (classes de Pasquill E et F) freinent le déplacement des masses d'air. Elles sont induites par des inversions thermiques près du sol, ce qui limite la dispersion des polluants.

<span id="page-14-2"></span><span id="page-14-0"></span>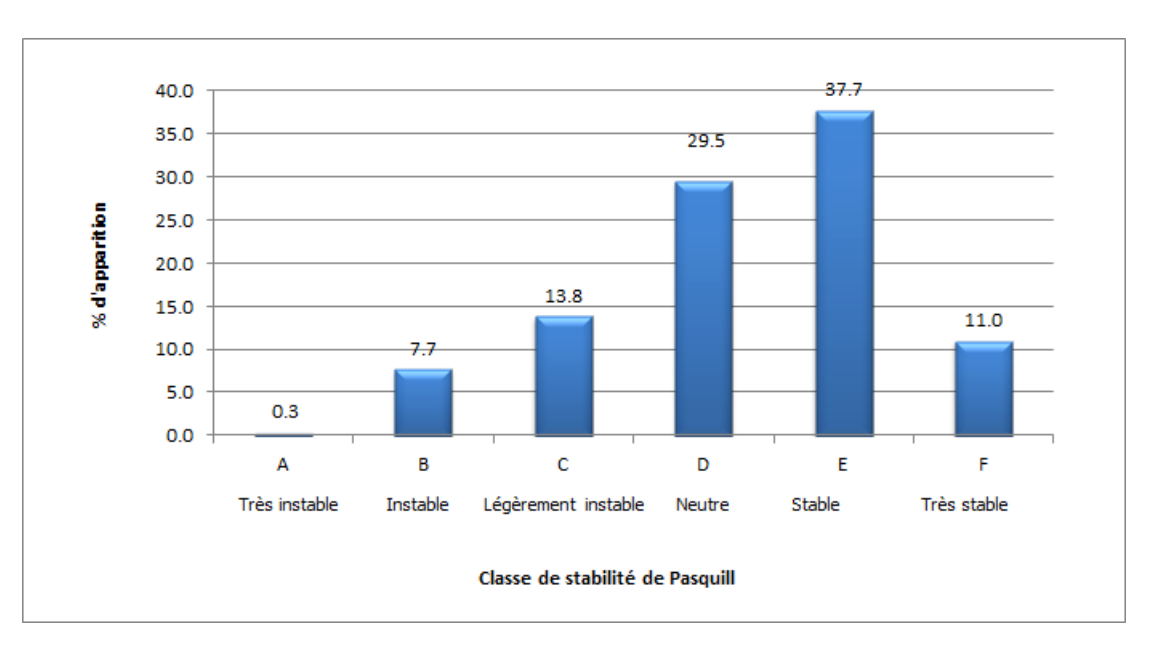

*Figure 9 : répartition des observations en fonction de la stabilité atmosphérique*

Les conditions de dispersion sont relativement favorables puisque 51,3 % des observations présentent une atmosphère instable ou neutre. Cependant, le pourcentage de vents calmes est relativement important (24,9 %). En situation stable, la vitesse des vents est d'environ 1,8 m/s, tandis qu'en atmosphère neutre, la vitesse moyenne est de 2,8 m/s.

Les situations d'atmosphère très stables sont représentées majoritairement par des vents du secteur sudouest et dans une moindre mesure par des vents du secteur nord-est. Les vents les plus fréquents ont une vitesse de l'ordre de 2 m/s.

<span id="page-14-1"></span>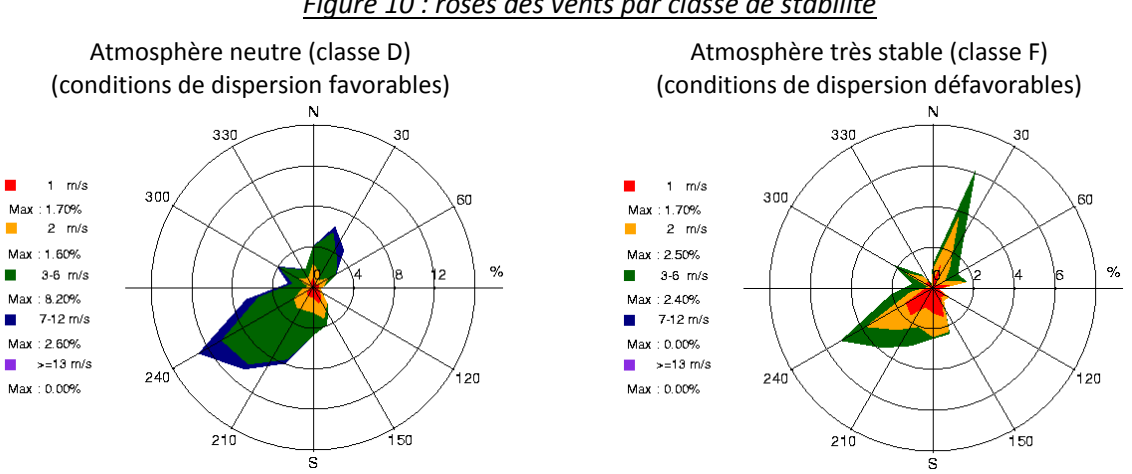

*Figure 10 : roses des vents par classe de stabilité*

Par conséquent, la situation météorologique pénalisante retenue pour les tirs académiques est la suivante :

- classe de stabilité de Pasquill : F
- vitesse du vent : 2 m/s
- direction du vent : 240°.

Sur l'année 2015, cette situation correspond à 22 occurrences sur les 8760, soit 0,25 % des échéances.

### 2.4.2.4 Températures

La température de l'air, dernier paramètre intervenant dans le processus de dispersion des polluants, est en moyenne de 12,0 °C pour l'année 2015.

<span id="page-15-1"></span><span id="page-15-0"></span>La [Figure 11](#page-15-1) présente les variations de la température minimale, moyenne et maximale sur l'année.

*Figure 11 : variation de la température sur l'année (période du 01/01/2015 au 31/12/2015)*

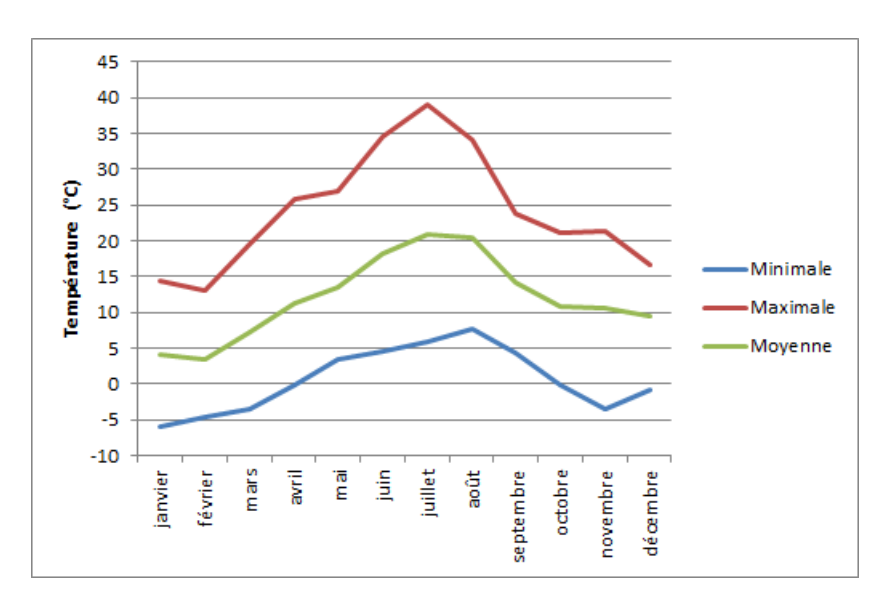

## <span id="page-16-0"></span>**3. LA DISPERSION DES POLLUANTS**

Les concentrations en polluant dans l'atmosphère peuvent fluctuer dans le temps et dans l'espace selon :

- **l'intensité des émissions** des différentes activités qui varie dans le temps : par exemple, en hiver le chauffage est important, le trafic routier est quasiment nul la nuit ;
- **la topographie locale** qui peut favoriser ou non le déplacement des masses d'air ;
- **les conditions météorologiques** : une atmosphère stable limite la dispersion des polluants et favorise les pics de pollution ;
- **la structure thermique de l'atmosphère** : une inversion thermique de température limite la dispersion des polluants.

### <span id="page-16-1"></span>**3.1 LES CONDITIONS METEOROLOGIQUES**

Les conditions météorologiques tiennent une part importante dans la dispersion des polluants atmosphériques.

- **Atmosphère instable** (classes de Pasquill A, B et C) : dans de telles situations, la dispersion des polluants est facilitée. Ces situations apparaissent par fort réchauffement du sol. Elles se retrouvent principalement le jour en absence de vent fort.
- **Atmosphère neutre** (classes de Pasquill D) : ces situations permettent la dispersion des polluants. Elles correspondent aux situations de vents modérés ou à des situations de ciel couvert. Il s'agit de la situation la plus fréquente en zone tempérée.
- **Atmosphère stable** (classes de Pasquill E et F) : de telles situations freinent le déplacement des masses d'air. Elles sont induites par des inversions thermiques près du sol, ce qui limite la dispersion des polluants. Ces situations se retrouvent principalement la nuit par vent faible.

### <span id="page-16-2"></span>**3.2 LA TOPOGRAPHIE LOCALE**

La topographie d'un site peut influencer la circulation des masses d'air. Par exemple, les rues canyons, les bords de mer et les vallées peuvent modifier la dispersion des polluants.

• **Le littoral** : la nuit, les masses d'air ne se déplacent pas dans le même sens que de jour. En effet, durant la journée la brise de mer ramène les polluants sur les côtes. Mais de nuit, ce phénomène s'inverse car le sol se refroidit plus vite que la mer. La pollution est alors envoyée sur la mer [\(Figure 12\)](#page-17-1).

<span id="page-17-1"></span>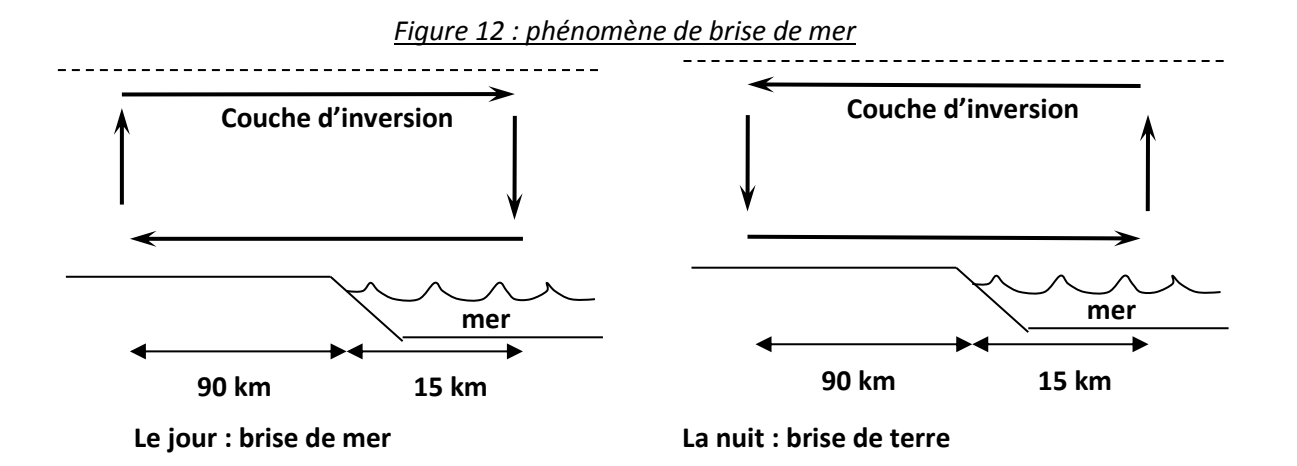

• **Les vallées** : les masses d'air ne se déplacent pas dans le même sens de jour et de nuit. En effet, le jour, l'air s'échauffe sur les pentes et crée un courant qui remonte la vallée. Les polluants se dispersent rapidement. Mais de nuit, ce phénomène s'inverse : l'air froid s'écoule le long des pentes et s'accumule au fond de la vallée, tout en la descendant. La pollution évacuée dans la journée est alors ramenée dans la vallée la nuit.

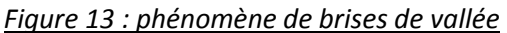

<span id="page-17-2"></span>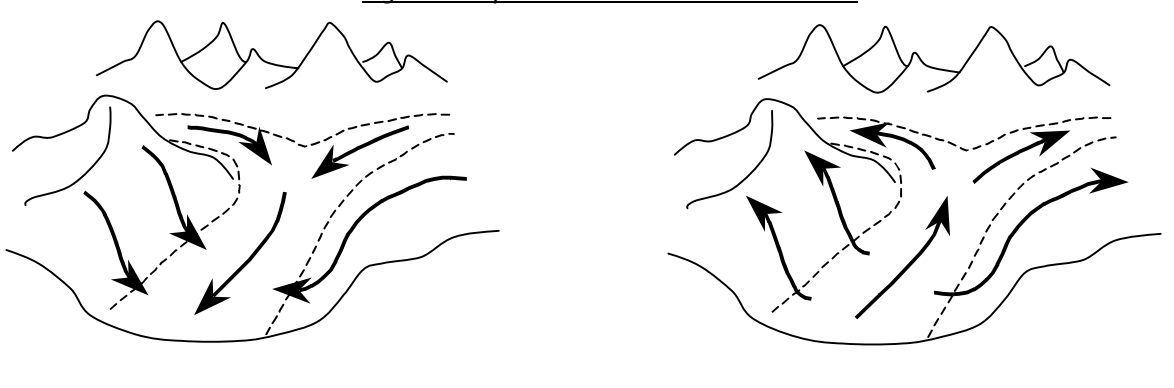

**La nuit: brise descendante Le jour: brise montante** 

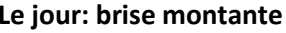

### <span id="page-17-0"></span>**3.3 LA STRUCTURE THERMIQUE DE L'ATMOSPHERE**

La structure thermique verticale de la troposphère peut varier suivant les jours et les heures :

<span id="page-17-3"></span>• en situation normale de diffusion, la température diminue avec l'altitude. La structure thermique de l'atmosphère ne freine pas la diffusion des polluants ([Figure 14\)](#page-17-3).

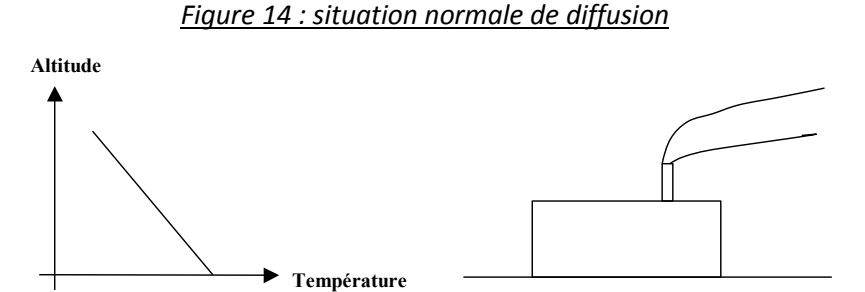

Parfois, à partir d'une certaine hauteur, la température peut augmenter avec l'altitude. Il y a alors **inversion thermique** : une couche d'air chaud se trouve au-dessus d'une couche d'air plus <span id="page-18-2"></span>froid. L'air pollué, qui se disperse vers le haut en situation normale de diffusion, est alors bloqué par cette couche d'air plus chaud qui agit comme un couvercle thermique [\(Figure 15\)](#page-18-2).

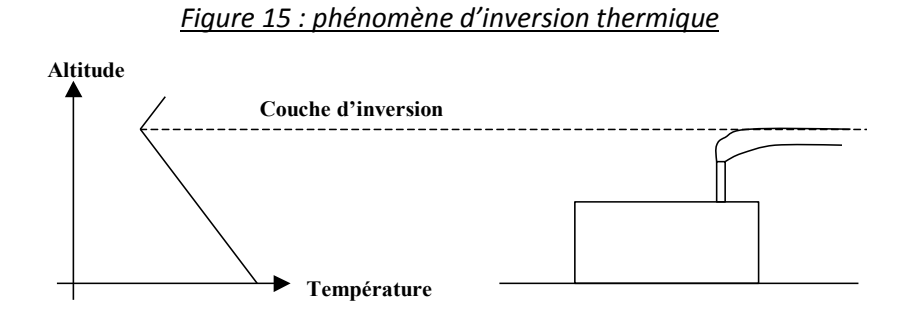

Ce phénomène contribue à la pollution locale et peut conduire à la formation de dôme urbain de pollution.

Il se rencontre lors de conditions météorologiques particulières :

- en début de matinée, suite à une nuit dégagée et sans vent ;
- en hiver, lors de conditions anticycloniques.

### <span id="page-18-0"></span>**3.4 L'ELIMINATION DES POLLUANTS DANS L'ATMOSPHERE**

L'élimination des polluants de l'air ambiant peut se faire de deux manières : par dépôt sec et par dépôt humide, conduisant ainsi à un appauvrissement du panache.

Dans le cas des dépôts secs, les particules et les gaz se déposent sur les surfaces, par absorption chimique, ainsi que par d'autres processus biologiques, chimiques et physiques. Il est nécessaire de connaître les vitesses de dépôt des différents polluants étudiés.

Les dépôts humides correspondent aux dépôts de polluant au sol entraînés par la pluie. Les polluants s'adsorbent sur des particules solides ou se solubilisent dans les nuages. Les pluies ou les chutes de neige déposent des gaz dissous et des particules sur le sol et la végétation. Les gouttelettes des brouillards et des nuages contiennent en général des concentrations plus élevées en polluants que les gouttes de pluies, car elles restent plus longtemps dans l'atmosphère. Les calculs de dispersion qui intègrent le lessivage par la pluie prennent en compte ce qu'on appelle un coefficient de lessivage exprimé en s<sup>-1</sup>, correspondant à la proportion du polluant qui est entraîné par la pluie pendant 1 seconde.

Le [Tableau 2](#page-18-1) résume les caractéristiques de l'espèce étudiée. Dans le cas de cette étude, aucun coefficient de lessivage et vitesse de dépôt n'ont pu être déterminés pour les odeurs. Il n'y aura donc pas de calcul de dépôt.

<span id="page-18-1"></span>

|       | <b>Phase du</b><br>polluant | Diamètre de<br>particule (um) | Vitesse de dépôt<br>(m/s) | <b>Masse</b><br>(kg/m <sup>3</sup> ) | <b>Coefficient</b><br>volumique de lessivage<br>$\left(5^{-1}\right)$ |
|-------|-----------------------------|-------------------------------|---------------------------|--------------------------------------|-----------------------------------------------------------------------|
| odeur | gazeuse                     | $\overline{\phantom{a}}$      | $\overline{\phantom{a}}$  |                                      | $\overline{\phantom{a}}$                                              |

*Tableau 2 : paramètres de calcul pour chacune des espèces étudiées*

### <span id="page-19-0"></span>**4. INVENTAIRE DES EMISSIONS**

La source d'émission d'odeur prise en compte dans cette étude correspond aux rejets canalisés de l'unité de désodorisation.

Les caractéristiques de la cheminée de l'unité de désodorisation ainsi que les concentrations d'odeurs retenues pour la modélisation ont été transmises par HYDRATEC et sont présentées dans le [Tableau 3.](#page-19-1)

<span id="page-19-1"></span>

| Caractéristiques générales                    | <b>Unités</b>     | Cheminée1<br>mode normal |  |  |
|-----------------------------------------------|-------------------|--------------------------|--|--|
| Coordonnées en UTM31 (X, Y)                   | X en m            | 439 243                  |  |  |
|                                               | Y en m            | 5424324                  |  |  |
| Hauteur par rapport au sol                    | m                 | 25                       |  |  |
| Diamètre de la cheminée                       | m                 | 2,40                     |  |  |
| Température des rejets                        | °C                | 20                       |  |  |
| Vitesse de rejet                              | m/s               | 14,74                    |  |  |
| Débit des gaz                                 | $m^3/h$           | 240 000                  |  |  |
| Nombre d'heures de fonctionnement sur l'année | heures            | 24H/24                   |  |  |
| Périodes d'arrêt                              |                   |                          |  |  |
| <b>Concentration à l'émission</b>             |                   |                          |  |  |
| Odeur                                         | uo/m <sup>3</sup> | 1 000                    |  |  |
| Flux à l'émission                             |                   |                          |  |  |
| Odeur                                         | uo/h              | 240 000 000              |  |  |

*Tableau 3 : caractéristiques des émissions* 

## <span id="page-20-0"></span>**5. RESULTATS**

### <span id="page-20-1"></span>**5.1 GRANDEURS CALCULEES ET PRESENTATION DES RESULTATS**

Il n'existe pas de règlementation en termes d'impact olfactif pour les unités de désodorisation. Le SIAAP impose cependant de vérifier, dans un premier temps, que la concentration en odeur ne dépasse pas, en limite de propriété du site, la concentration de 5 uo/m<sup>3</sup> calculée sur la base d'un centile 95. Puis dans un second temps, de calculer la concentration en odeur, pour une situation météorologique pénalisante. Les calculs réalisés sont donc les suivants :

- centile 95 à comparer à la valeur seuil de 5 uo/m<sup>3</sup> : calcul statistique réalisé à partir d'une année de données météorologiques au pas de temps horaire, domaine de calcul de 10 km de côté, pas de prise en compte du bâti, fonctionnement de l'installation en « mode normal » ;
- tir académique pour une situation météorologique pénalisante 2F (vitesse du vent : 2 m/s, classe de stabilité de Pasquill : F) dans une direction donnée (240°), domaine de calcul de 1,5 km de côté, prise en compte du bâti, fonctionnement de l'installation en « mode normal ».

### <span id="page-20-2"></span>**5.2 RESULTATS DES SIMULATIONS**

Les résultats de l'étude sont donnés sous forme de **cartes** et de **tableaux**. Ces résultats ne concernent que la contribution des rejets étudiés (cheminée de l'unité de désodorisation). Le tableau présente la situation majorante en termes d'impact, dans la mesure où la valeur retenue, pour l'année modélisée, est le maxima sur l'ensemble de l'aire d'étude.

L'unité retenue pour exprimer les concentrations de polluant dans l'air sur les cartes présentées dans ce rapport est l'unité d'odeur par m<sup>3</sup> d'air (uo<sub>E</sub>/m<sup>3</sup>).

### <span id="page-20-3"></span>**5.2.1 Concentrations en centile 95**

<span id="page-20-4"></span>Le [Tableau 4](#page-20-4) présente les valeurs calculées en moyenne annuelle au point géographique le plus exposé du domaine d'étude, ainsi qu'au niveau du champ de course de Maisons-Laffitte.

|                 | Unité             | $C_{\text{max}}$ calculée |  |  |  |
|-----------------|-------------------|---------------------------|--|--|--|
| <b>Odeur</b>    |                   |                           |  |  |  |
| Point max.      | uo/m <sup>3</sup> | 0,3                       |  |  |  |
| Champ de course | uo/m <sup>3</sup> | 0,16                      |  |  |  |

*Tableau 4 : concentrations en centile 95*

Sur l'ensemble du domaine d'étude, les concentrations d'odeur calculées sur la base d'un centile 95 respecte la valeur limite des 5 uo/m<sup>3</sup>. La concentration maximale calculée est de 0,3 uo/m<sup>3</sup>.

La [Figure 16](#page-21-0) présente les courbes d'iso-concentrations d'odeur en centile 95 sur fond de carte Imagery (ArcGis).

Les aplats colorés montrent les zones où les concentrations au niveau du sol sont comprises entre deux valeurs ; les zones en "bleu clair" correspondent à des concentrations en odeur comprises entre 0,02 uo/m $3$  et 0,05 uo/m $3$ ).

La zone la plus impactée en dehors des limites de propriété du site se trouve sur la commune d'Herblay.

<span id="page-21-0"></span>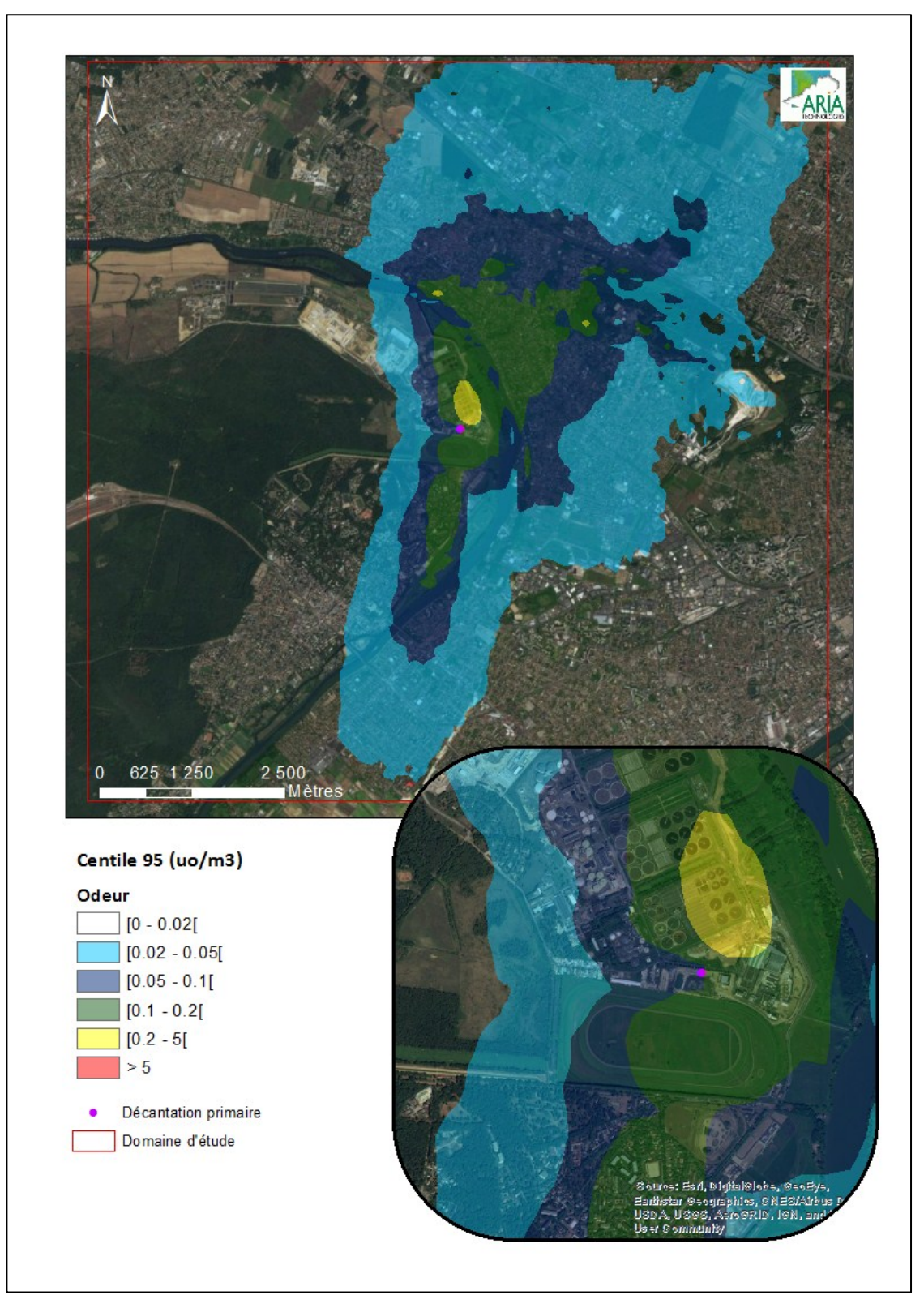

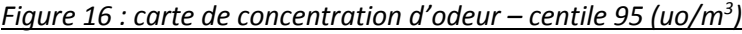

### **5.2.2 Tir académique**

#### 5.2.2.1 Champ de vent

La [Figure 17,](#page-22-2) représentant des coupes du champ de vent à 2 m du sol correspondant à la situation météorologique retenue, à savoir une atmosphère très stable (classe F de Pasquill), une vitesse de vent de 2 m/s, une direction de vent de 240°, permet d'analyser le comportement global de l'écoulement autour des bâtiments, les zones d'accélération et celles de déventement, ainsi que les sillages et recirculations à l'aval des obstacles. Elle montre également l'évolution du champ de vent en fonction de l'occupation du sol (influence de la Seine) et de la topographie.

<span id="page-22-2"></span><span id="page-22-0"></span>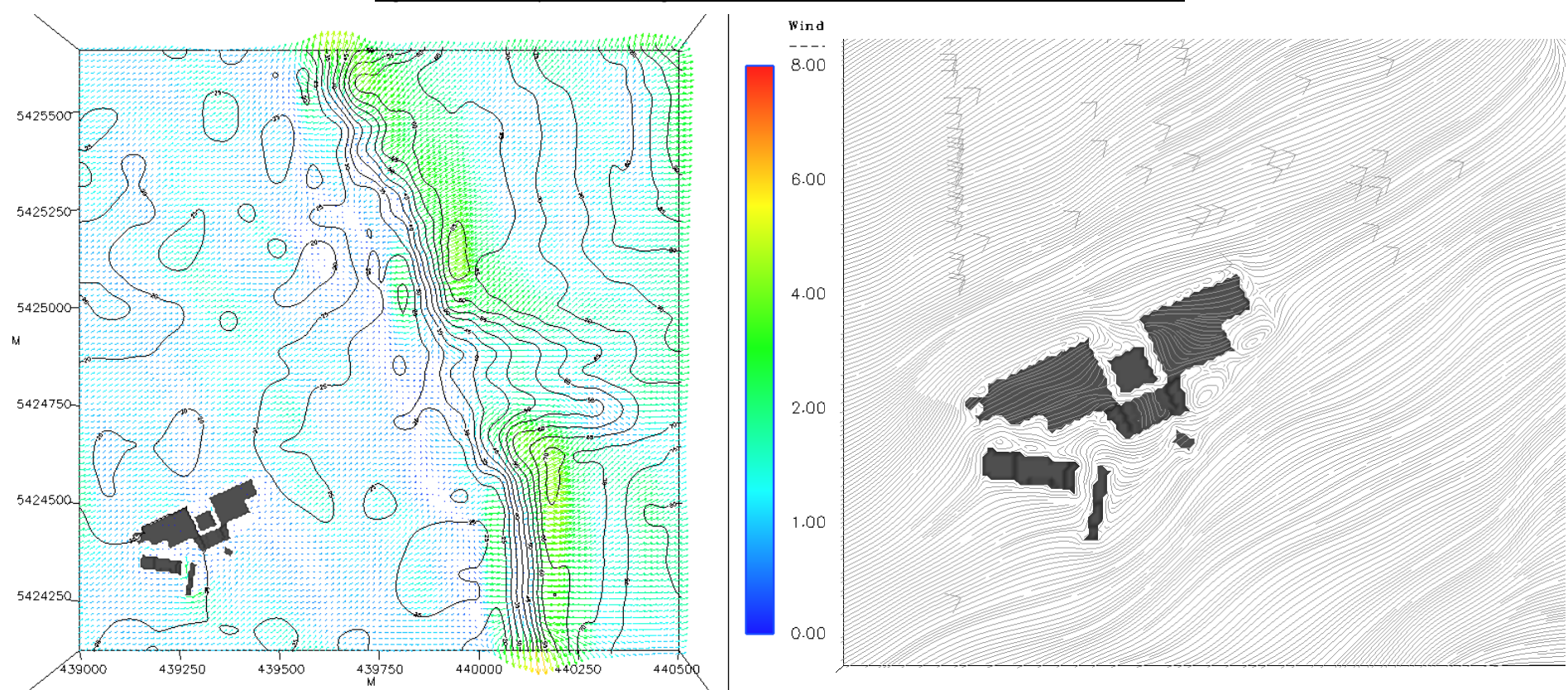

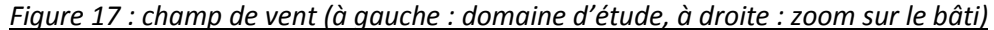

### <span id="page-22-1"></span>HYDRATEC Etude de dispersion des odeurs pour le site du SIAAP d'Achères - Décantation Primaire - Modélisation 3D

### 5.2.2.2 Concentration

Sur la [Figure 18](#page-23-0) sont présentées les cartes de concentration en odeur des tirs réalisés pour la situation météorologique pénalisante (2F,240°), en considérant un mode de fonctionnement normal de l'installation.

<span id="page-23-0"></span>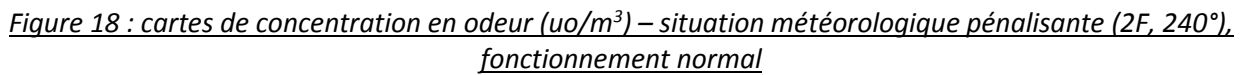

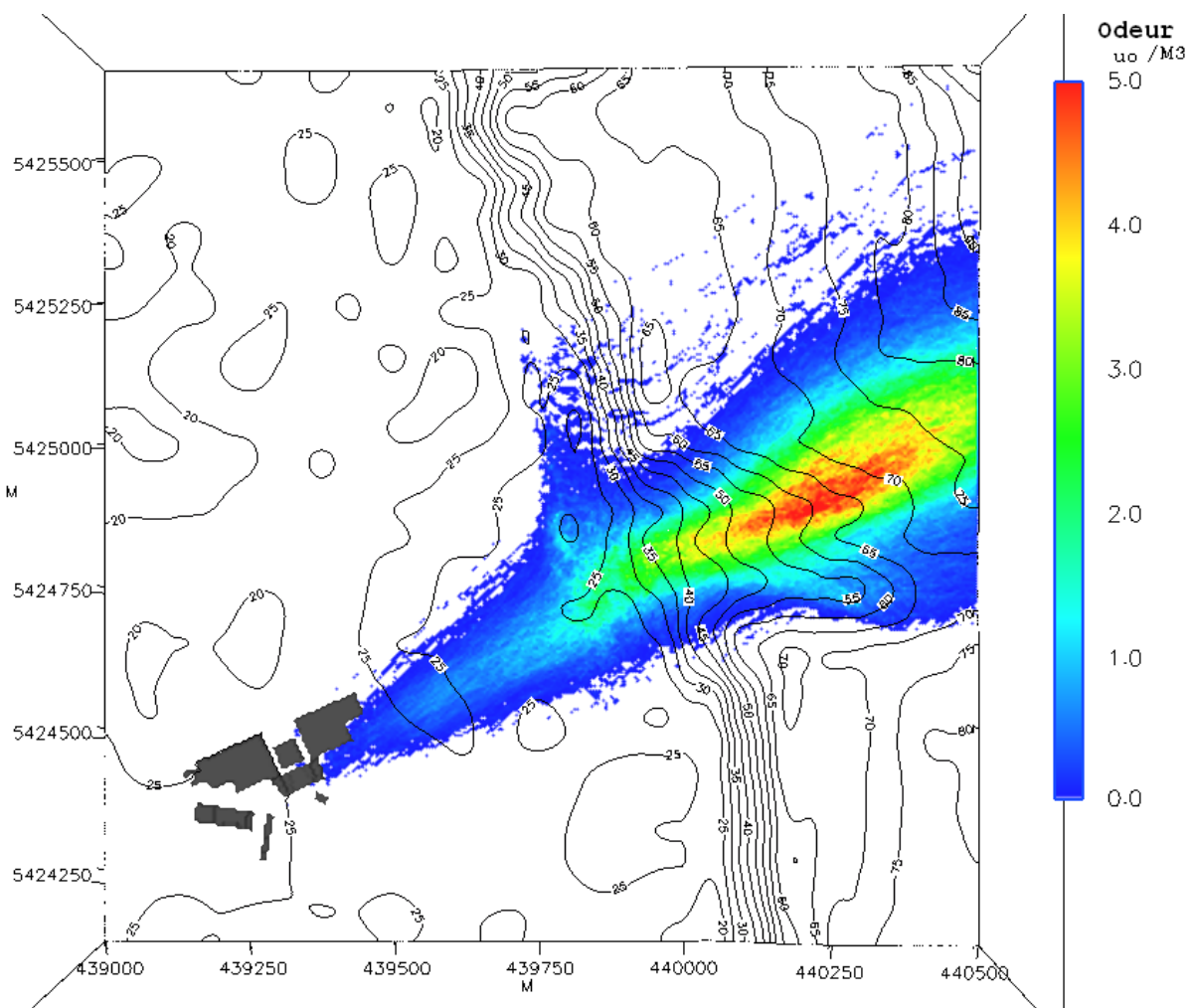

La concentration maximale calculée est de 5,8 uo/m<sup>3</sup>.

La zone de concentration supérieure à 5 uo/m3 est située sur la commune de La-Frette-sur-Seine entre l'avenue Charles de Gaulle et la voie ferrée (cf. [Figure 19\)](#page-24-0).

<span id="page-24-0"></span>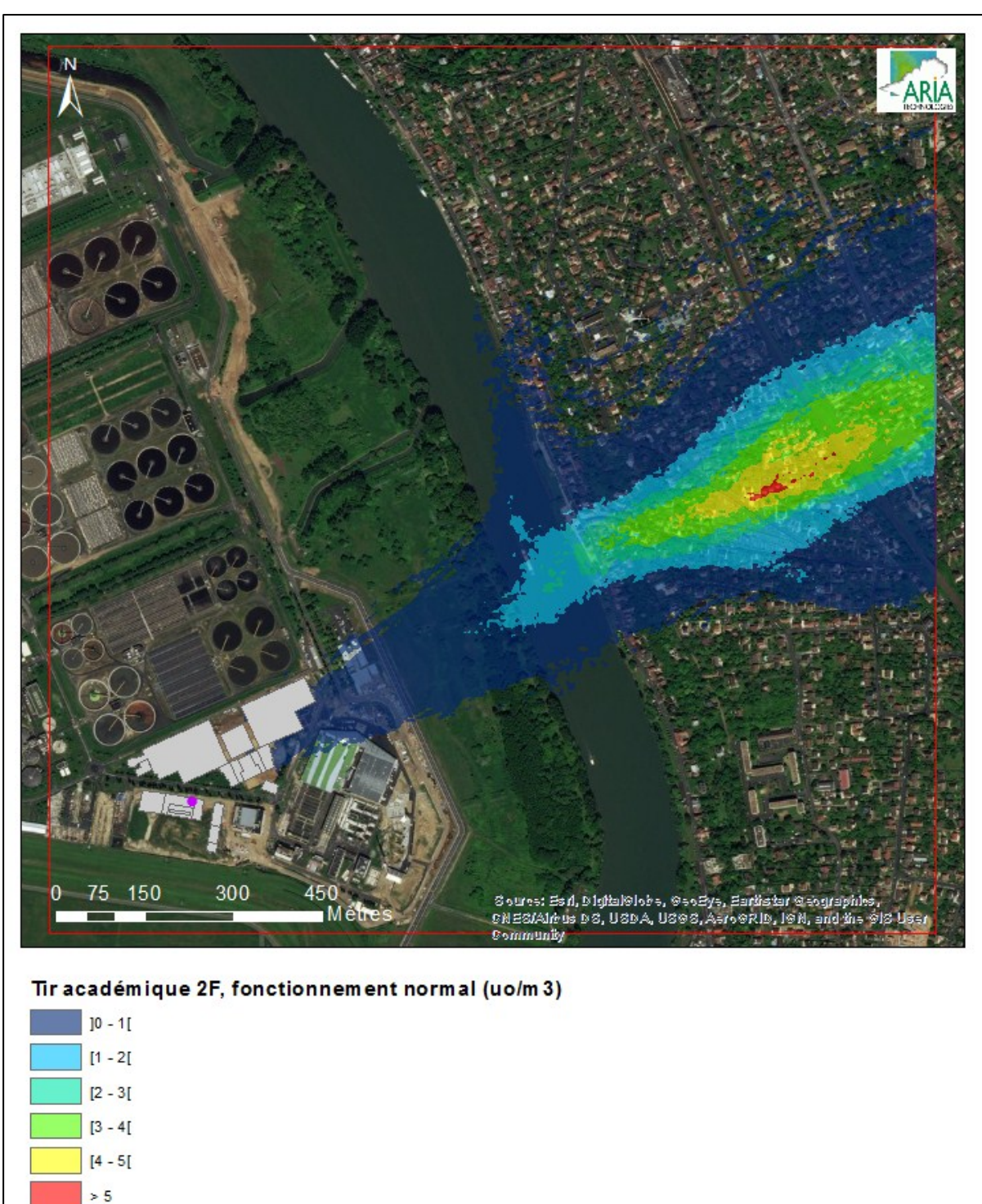

*Figure 19 : cartes de concentration en odeur (uo/m<sup>3</sup> ) – situation météorologique pénalisante (2F, 240°), fonctionnement normal (source : Imagery, ArcGis)*

## <span id="page-25-0"></span>**6. CONCLUSION**

ARIA technologies a réalisé, pour le compte d'HYDRATEC, l'étude de la dispersion des odeurs du projet relatif à la décantation primaire de l'usine Seine Aval du SIAAP.

L'objectif de cette étude est de modéliser la dispersion atmosphérique des odeurs du site en fonction des données du site (caractéristiques des émissions, conditions climatiques locales, topographie).

Les résultats obtenus par le modèle de dispersion permettent de vérifier que les niveaux d'odeur obtenus en dehors des limites de propriété du site sont inférieurs au seuil fixé pour le SIAAP égal à 5 uo/m<sup>3</sup>, pour des concentrations calculées sur la base du centile 95.

Les résultats suivants ont été obtenus :

La zone la plus impactée en dehors des limites de propriété du site se trouve sur la commune d'Herblay. La concentration maximale d'odeur calculée sur la base d'un centile 95 est de 0,3 uo/m<sup>3</sup>. Par conséquent, le seuil de 5 uo/m<sup>3</sup> imposé par le SIAAP est respecté en tout point du domaine d'étude.

A noter que ces calculs ne tiennent compte que des émissions canalisées de l'unité de désodorisation du projet de décantation primaire ; le scénario d'émission retenu correspond à un mode de fonctionnement « normal ». Les autres sources d'odeurs situées à proximité du projet n'ont pas été prises en compte dans cette étude.

# **ANNEXES**

# <span id="page-27-0"></span>**Annexe 1 : Description des modèles numériques**

## **Descriptif du modèle Micro SWIFT**

### **1. Le domaine**

Le domaine horizontal est un rectangle (Lx, Ly) dans le système de projection plane choisi (ex.: Lambert, UTM). Les dimensions Lx et Ly varient de 500 m à 500 km.

Le domaine vertical est défini par les masses d'air comprises entre la topographie (définie par un MNT, ie Modèle Numérique de Terrain) et une altitude de contrôle H, typiquement de l'ordre de 1500 à 2500 m, qui doit être plus élevée si le domaine comprend une topographie importante (domaines montagneux).

### **2. Le maillage**

Le maillage horizontal définit un réseau X-Y régulier ou irrégulier, dont le pas peut varier de 1 mètre (en cas de prise en compte de bâtiments) à plusieurs kilomètres. Le maillage horizontal coïncide exactement avec les données du MNT, contenant la matrice des altitudes ZGij = ZG(Xi, Yj), où ZG est l'altitude de contrôle de chaque maille.

Le maillage vertical est défini par deux choix :

1. Définition d'une coordonnée verticale transformée S permettant de suivre le terrain :

$$
S = (Z-ZG) / (H - ZG)
$$

où : Z = altitude / mer de chaque point du maillage.

On a S=0 au sol et S=1 à l'altitude H par définition.

2. Définition d'un vecteur Sk contenant les valeurs de la cordonnée verticale S pour chaque niveau vertical de maillage, de sorte que les niveaux sont plus rapprochés près du sol (S=0) qu'en altitude  $(S=1)$ .

### **3. Variables**

Les variables 3D principales traitées sont toujours les trois composantes du vecteur vent moyen V(u,v,w) dans un système cartésien classique, et de manière optionnelle la température (T) et la diffusivité turbulente suivant la verticale (Kz).

Les variables 3D auxiliaires sont un champ de potentiel de Lagrange intermédiaire (P) calculé pour assurer la conservation de la masse (divergence nulle) et un facteur de transmissivité verticale (Alpha) lié à la stabilité, et dépendant éventuellement de la température et de la vitesse du vent.

Les données d'entrée du modèle sont :

modèle numérique de terrain (MNT) ;

la description de l'occupation des sols sur le même maillage horizontal ;

masque terre - mer (le cas échéant) ;

une description des bâtiments (facultatif) ;

toutes les données météorologiques disponibles (Vent, Température).

Les données météorologiques fournies en entrée peuvent être des données de mesure éparses, des données de prévision, des valeurs arbitraires (simulations à caractère académique). Il n'est pas obligatoire que les données météorologiques soient situées à l'intérieur du domaine géographique traité, défini par le MNT.

### **5. Méthodes de calcul**

Micro SWIFT comporte trois étapes de calcul distinctes :

1. Interpolation des données existantes pour fournir une première ébauche des champs de vent et de température recherchés.

2. Ajustement itératif, par une méthode variationnelle, de la solution, destiné à créer un champ de vitesses à divergence nulle, en prenant en compte les contraintes imposées par la stabilité atmosphérique.

3. Calcul de la turbulence de fond (méthode EPA) et éventuellement de la turbulence induite du fait de la présence de bâtiments.

### **6. Description des sorties**

Les champs de vent 3D et de turbulence obtenus à l'issue de l'étape de turbulence :

- 1 Respectent les valeurs fournies en entrée au voisinage des points de données.
- 2 Satisfont l'équation de continuité sous sa forme incompressible (divergence nulle)
- 3 Restituent l'influence de la stabilité atmosphérique sur les déviations du vent.
- 4 Comportent un champ de vitesse verticale cohérent avec la topographie et les obstacles.
- 5 Fournissent une turbulence tridimensionnelle représentative du site étudié.

### **7. Références**

Micro SWIFT appartient à la famille des modèles d'analyse objective à divergence nulle. Il est dérivé du modèle MINERVE, développé à partir de 1980 initialement par Electricité de France (EDF), qui a été appliqué à l'étude des sites nucléaires français, et validé notamment par EDF à l'occasion de campagnes météorologiques intensives, comportant une couverture météorologique à petite échelle rarement atteinte : jusqu'à 15 stations sol et 3 radars acoustiques vent (SODARS). On peut citer entre autres les expériences EDF de CREYS-MALVILLE 1983, CHOOZ 1986, VALLEE DU RHONE 1989 et la Campagne Européenne FOS 1983.

Les principales références applicatives commerciales du modèle MINERVE (études ou systèmes) sont les suivantes :

### HYDRATEC

SNCF (2000) CERTU, DDE 42, ADEME (1999) DRIRE Haut.10-Normandie (1998) BORDEAUX - Etude pour le compte de l'ADEME et EDF (1996-1997) ROUEN-LE HAVRE Réseau AIR NORMAND (1997) Regione Campania (NAPLES-ITALIE) Réseau de surveillance de la qualité de l'air. Regione ABBRUZZO (ATRI-ITALIE) Réseau de surveillance de la qualité de l'air. ENEL Centre de Recherches (MILAN-ITALIE) CISE Centre d'études (SEGRAT.10-ITALIE) RHONE-POULENC SA (LYON-FRANCE) Institut Paul SCHERRER (VILLIGEN-CH) Institut Josef STEFAN (Slovénie) IBERDROLA SA (Madrid- Espagne) Defence Nuclear Agency (Washington - USA) HANFORD Nuclear Center (Seattle - USA) CNRS Service d'aéronomie et LMD (Paris - France) FOS-BERRE 1995 - Etude pour le compte de DRIR.10-PACA (Marseille - France)

Les principales références applicatives commerciales du modèle Micro SWIFT (études ou systèmes) sont les suivantes :

United States Department of Defence (US-DOD) (2002-2005)

CEA-DAM (2005)

Città di BOLOGNA (2003)

### **Description du modèle Micro SPRAY**

### **INFORMATIONS DE BASE**

### **Version :**

Version 3.0

### **Champs d'application** :

Modèle de dispersion lagrangien à particules. Il simule la dispersion des émissions atmosphériques par le mouvement stochastique de pseudo-particules dans le flux turbulent atmosphérique sur terrain complexe. Il peut effectuer des simulations de l'échelle locale (500 m-5 km) à la méso-échelle (100 km).

### **INFORMATIONS DETAILLEES**

### **Description :**

**Micro SPRAY** est un modèle tridimensionnel pour la simulation de la dispersion des polluants dans l'atmosphère et peut tenir compte des variations du flux et de la turbulence atmosphérique aussi bien dans l'espace (conditions hétérogènes) que dans le temps (conditions non stationnaires). Il est en mesure de reconstruire des champs de concentration à partir de sources ponctuelles, linéaires, surfaciques ou volumiques.

Le polluant est simulé par des "particules virtuelles" dont le mouvement dans un domaine tridimensionnel est défini par le vent local et dont la dispersion est obtenue par le truchement de fluctuations de vitesse aléatoires solution des équations différentielles stochastiques, qui reproduisent les caractéristiques de la turbulence atmosphérique locale. De cette façon, différentes parties du panache émis peuvent "voir" différentes conditions atmosphériques, permettant des simulations plus réalistes en conditions difficiles que des modèles traditionnels (vent calme, inversion de température avec l'altitude, impact avec une topographie complexe, dispersion sur des sites avec de fortes discontinuités spatiales de type "terre - mer" ou "ville - campagne").

Le modèle simule la dispersion des polluants à l'intérieur d'un domaine de calcul de forme parallélépipédique dont la limite inférieure est représentée par une fonction ZG(x,y) obtenue en interpolant avec une bilinéaire les niveaux du terrain dans chaque cellule d'un maillage tridimensionnel défini par l'utilisateur. Le mouvement moyen des particules est décrit par des matrices tridimensionnelles de module de vent dans le système de référence "terrain-following" x, y, s dont la coordonnée verticale s est définie comme :

$$
s = \frac{Z - Z_g}{Z_{top} - Z_g}
$$

où :

Z est la coordonnée géométrique verticale

Z<sub>top</sub> est l'altitude du sommet du domaine fluide étudié (en m)

 $Z_g = Z_g$  (x,y) est l'altitude du relief (en m) au point de coordonnées (x,y) du maillage horizontal considéré.

Les particules interpolent linéairement la valeur du vent au point x, y, z où elles se trouvent en utilisant les valeurs de ces matrices. Il est possible de simuler des conditions non stationnaires en interpolant linéairement dans le temps la valeur entre deux matrices successives.

Le mouvement turbulent des particules est décrit à l'aide de l'intégration le long des axes cartésiens *x, y, z,* de 3 équations de Langevin pour les composantes des vitesses selon les schémas optionnels suivants :

- Equations linéaires couplées avec une fonction de forçage aléatoire correspondant à une distribution de probabilité tridimensionnelle non gaussienne selon une réalisation du schéma de Thomson (1984). Des schémas de travail plus simples sont en outre pris en compte (équations découplées) pour traiter des problèmes à plus grande échelle.
- Equations non linéaires avec forçage gaussien selon le schéma de Thomson (1987). Des schémas de description non gaussienne de la turbulence verticale sont également pris en compte selon la distribution bi-gaussienne Gram-Charlier du 3<sup>ème</sup> ordre ou du 4<sup>ème</sup> ordre. Sur le niveau de la couche limite, la part turbulente du mouvement des particules peut être optionnellement obtenue par l'intégration des équations stochastiques sur les déplacements.

La turbulence est décrite par des matrices tridimensionnelles dans le système *x, y, s* de :

$$
\sigma_{u'_{x}}, \sigma_{u'_{y}}, \sigma_{u'_{z}}, \overline{u'}_{z}^{3}
$$
\n
$$
\overline{u'}_{x} \overline{u'}_{y}, \overline{u'}_{x} \overline{u'}_{z}, \overline{u'}_{y} \overline{u'}_{z}
$$
\n
$$
T_{L_{u'_{x}}}, T_{L_{u'_{y}}}, T_{L_{u'_{z}}}
$$

dans le cas des schémas de Thomson 1984 ou bien :

 $\sigma_{\mathbf{u}'_{\mathbf{x}}}, \sigma_{\mathbf{u}'_{\mathbf{v}}}, \sigma_{\mathbf{u}'_{\mathbf{z}}}, \overline{\mathbf{u'}_{\mathbf{z}}^3}$  $\sigma_{\mathbf{u}'_{y}}, \sigma_{\mathbf{u}'_{y}}, \sigma_{\mathbf{u}'_{z}}, \mathbf{u}'$  $\mathbf{T}_{\mathbf{L}_{\mathbf{u'_{x}}}}, \mathbf{T}_{\mathbf{L}_{\mathbf{u'_{y}}}}, \mathbf{T}_{\mathbf{L}_{\mathbf{u'_{z}}}}$ 

**Kx, Ky, K<sup>z</sup>** (options sur la couche limite)

dans le cas des schémas de Thomson 1987.

HYDRATEC

Etude de dispersion des odeurs pour le site du SIAAP d'Achères - Décantation Primaire - Modélisation 3D

### **Schéma de génération interne des champs de turbulence, construits à travers les profils verticaux de similarité obtenus en considérant les caractéristiques du terrain.**

Les variables d'échelle de la couche de surface (hauteur de la couche limite *hmix*, vitesse de frottement *u \**, longueur de Monin-Obukhov *L*, et vitesse convective verticale d'échelle *w\**) sont calculées, sur la base des données d'entrée, pour chaque point du maillage grâce à un pré-processeur météorologique (Paine, 1988). Puis, les profils verticaux des variables turbulentes nécessaires à la simulation sont générés à partir de relations dépendantes de la stabilité atmosphérique (Hanna, 1982). La surhauteur des panaches est calculée par la formule d'Anfossi (Anfossi, 1985), capable de tenir compte des variations verticales et horizontales du vent et de la stabilité atmosphérique, grâce à une matrice tridimensionnelle de température sur la même grille que les matrices météorologiques.

### **Limitations :**

Le modèle ne contient pas de réactions chimiques entre les espèces émises, qui sont donc considérées comme inertes. La version 3.0 contient un schéma de dépôt sec et humide, et peut tenir compte de la chute gravitationnelle. La radio décroissance radioactive peut être également appliquée.

### **Résolution :**

Résolution spatiale horizontale :

Maillage à pas fixe régulier :  $\Delta x = \Delta y$ 

Résolution minimale conseillée : 1 m (en cas de prise en compte de bâtiments)

Résolution maximale conseillée : 10km

Résolution spatiale verticale :

Maillage de type "terrain - following" de coordonnée S à pas variable défini par l'utilisateur.

Résolution temporelle :

Possibilité de choisir entre des pas d'intégration  $\Delta t$  des équations de mouvement fixes ou variables.

t variables limités automatiquement par les caractéristiques du vent moyen et de la turbulence vue par la particule.

### **Techniques de résolution :**

Différences finies pour l'évolution temporelle des particules.

Optimisation du choix des pas de temps sur des échelles de temps Lagrangien dans le cas du schéma  $\lambda$  At variable.

### **Données d'entrées requises :**

### *Générales :*

Le positionnement, les dimensions, la structure horizontale et verticale du domaine, la topographie sont définis dans un fichier météorologique, en format binaire, contenant au minimum les champs de vent tridimensionnels. Les options du calcul (période et durée de la simulation, schémas numériques, conditions initiales et aux limites) sont contenues dans un fichier ASCII.

### *Météorologiques :*

Micro SPRAY reçoit en entrée une série temporelle de champs tridimensionnels de vent, de température voire de turbulence sur le maillage décrit précédemment, dans un format binaire. Les champs de turbulence peuvent être générés en interne ou fournis sur le même maillage dans le même fichier que le vent, issu d'un modèle de dynamique des fluides externe. Dans le premier cas, doivent être fournies au modèle les matrices bidimensionnelles de caractérisation du sol, contenant les valeurs de : la hauteur de la rugosité Zo, l'albédo et le rapport de Bowen (rapport entre le flux de chaleur sensible et latente au point du maillage). Il est en outre nécessaire d'avoir une série temporelle des données météorologiques qui couvre la période complète de simulation, en particulier pour la radiation solaire, la température et le gradient thermique vertical à l'aube, utilisés dans les schémas de paramétrisation de la turbulence de la couche limite.

### *Emissions :*

La description des émissions : des sources de typologie multiple sont prévues (ponctuelles, linéaires et surfaciques) ce qui permet donc de simuler des cheminées ou des routes. Chacune peut émettre diverses espèces non réactives. On doit définir : la position, la géométrie et le taux d'émissions de chaque source pour chaque espèce considérée, sur des intervalles de temps quelconques non réguliers. Le nombre de particules pour chaque source est sélectionné par l'utilisateur et le modèle en détermine automatiquement la masse en fonction des caractéristiques de l'émission.

### **Données de sorties générées :**

Fichiers binaires de particules contenant la position, la masse, la source d'origine et le temps de vie de chaque particules, mémorisées à des intervalles de temps sélectionnés par l'utilisateur.

Matrices tridimensionnelles de concentrations sur un maillage "terrain-following" sélectionné par l'utilisateur, sur des temps moyennés et à des intervalles présélectionnés, avec la méthode du comptage dans chaque maille, sur un fichier binaire de structure similaire à celle du fichier de vents utilisé en entrée.

Fichiers binaires de reprise générés à des intervalles réguliers choisis par l'utilisateur et utilisés soit pour la récupération après d'éventuels ruptures du calcul, soit pour diviser les simulations de longue durée en sections plus brèves analysées séparément.

Fichier ASCII d'informations sur le déroulement de la simulation.

### **Disponibilité d'interfaces :**

Le modèle a une interface à fichiers et ne nécessite pas d'interfaces utilisateurs graphiques particulières. Pour effectuer une simulation, seuls sont suffisants les outils d'édition standard présents sous les divers systèmes. Cette modalité permet la portabilité du code.

Il existe des interfaces utilisateurs graphiques développées par ARIA Technologies pour définir en mode interactif le contenu informatique de tous les fichiers ASCII d'entrée.

Les sorties binaires de particules et de concentration peuvent être lues et interfacées avec le pack graphique EWB de WINDLOGICS.

### **Documentation :**

La documentation est disponible en français, en italien et en anglais sur support papier ou sur support informatique.

### **Validation :**

### *Simulations sur terrain plat :*

Confrontation à des données mesurées durant une campagne dans la vallée du Rhin près de Karlsruhe (Thomas et al., 1983).

Le modèle a été modifié dans la partie relative à l'équation de mouvement vertical, de façon à tenir compte des hétérogénéités de la turbulence et a été appliqué pour la simulation des conditions neutres et convectives de l'expérience de Karlsruhe (Brusasca et al., 1989).

### *Simulation en conditions d'atmosphère stable et vent faible.*

Il a été implémenté un algorithme ad hoc pour la simulation du vent meandering dans des conditions de vent faible et dans cette version, le modèle a été utilisé pour simuler l'expérience de traçage réalisé près du laboratoire INEL en Idaho (Sagendorf and Dickson, 1974). Les résultats ont été publiés dans deux articles (Anfossi et al., 1990; Brusasca et al., 1992).

### *Simulations de la surhauteur dynamique.*

Il a été inséré et validé un algorithme pour le calcul de la surhauteur des fumées chaudes. Les résultats ont été confrontés avec des données de Lidar enregistrés durant la campagne internationale de Sostanj en 1991 en Slovénie (Anfossi et al., 1993).

#### *Simulations sur terrain complexe :*

Expérimentation en soufflerie EPA sur des collines bidimensionnelles.

Des confrontations avec les données obtenues dans le cadre de l'expérience EPA RUSHIL (Khurshudyan et al., 1981) de dispersion sur des collines bidimensionnelles ont été réalisées. Les résultats obtenus ont été publiés (Tinarelli et al., 1994) et présentés aux congrès internationaux de l'American Meteorological Society de Portland - 1992 (Tinarelli et al., 1992) et du CCMS NATO à Valencia - Espagne (Tinarelli et al., 1993).

### Expérience Transalpine.

Des simulations ont été effectuées sur l'expérience Transalp. 1989, qui consistait au rejet d'une substance traçante à l'embouchure des vallées Levantina et Blenio dans le canton Ticino (Suisse) dans le but de vérifier les effets de la canalisation. Le jour simulé est le 19 octobre, de 11h à 17h, avec des conditions d'atmosphère instable à stable et sur une topographie extrêmement complexe. Les résultats ont été publiés dans un numéro spécial "d'Atmospheric Environment" consacré à la

HYDRATEC

campagne Transalp. (Anfossi et al., 1998). Le travail a été entre autre présenté au congrès international CCMS NATO de 1995 à Baltimore (Brusasca et al., 1995).

### Campagne Sostani.

Des simulations de la période relative à la campagne de 1991 près de la centrale thermique de Sostani en Slovénie ont été réalisées conjointement par ENEL, CISE et Josef Stefan Institute de Lubiana. Le site est modérément montagneux et les situations de stabilité simulées étaient caractérisées par des conditions neutres et instables, avec quelques périodes de vent calme. Les résultats, présentés au congrès ENVIROSOFT 1994 de Barcelone (Espagne) et au workshop de Manno "Intercomparison of advanced practical short range atmospheric dispersion models" de 1993 (Tinarelli et al., 1993), ont été comparés avec ceux de modèles eulériens simples pour terrain complexe et d'un modèle lagrangien à bouffées montrant une supériorité de la part du modèle SPRAY qui se prête mieux à la simulation de situations complexes. Le travail mis en œuvre pour effectuer ces simulations avec SPRAY est décrit entre autre dans un rapport interne de l'ENEL (Tinarelli et al., 1994).

### **Applications :**

- **Poste de centralisation intelligent de Fusina et Porto Marghera**. Une version simplifiée du code dénommée SPRAY/S a été mis en œuvre sur le nœud automatique de relevé environnemental de la région de Fusina et port Marghera (Stefani et al. 1997) où il est en mesure de fonctionner en temps réel, alimenté par des données fournies en automatique par le système d'acquisition des données.
- **Système de mesure environnemental de la décharge de Barricalla** (Torino). A été mis en œuvre, sur un financement européen dans le cadre du projet LIFE 1, un système de contrôle de l'impact des émissions provenant de la décharge d'ordures toxiques située près de Turin dans la commune Barricalla (Pacitti et al., 1997). Le modèle SPRAY a été inséré dans ce système sur PC (Pacitti et al., 1997), et est utilisable sur demande pour réaliser des simulations de la dispersion des substances émises par la décharge ou des émissions du trafic provenant des axes routiers environnements.
- **Application dans le cadre de l'étude pluridisciplinaire du dépérissement du pin forestier et des autres espèces biogéniques de la vallée d'Aoste** (Manzi et al., 1998). Des simulations de la dispersion des polluants provenant des principales émissions (trafic routier, industrie et chauffage domestique) recensées dans la région ont été effectuées sur un domaine de 100  $\times$ 80 km<sup>2</sup>. Les simulations, sur une durée moyenne de 10 à 15 jours, ont permis de fournir une description climatologique du site sur un domaine extrêmement complexe, aussi bien pour des conditions estivales qu'hivernales.
- **Simulation des émissions provenant de la centrale thermoélectrique de Vado Ligure**, pour le compte de la province de Savone. Des simulations de la dispersion des fumées émises par la centrale ont été réalisées sur une durée d'environ 10 jours sur un domaine de 20  $\times$  23 km<sup>2</sup>. L'objectif était de contrôler l'impact de la centrale sur le territoire environnant, à forte complexité topographique, et le niveau de représentativité du réseau de mesures météorologiques ou de qualité de l'air géré par l'ENEL et la province de Savone.

### **Références :**

Anfossi D. (1985) Analysis of plume rise data from five TVA Steam Plants. J. Clim. appl. Met. 24, 1225- 1236

- Anfossi D., Brusasca G., Tinarelli G. (1990) : "Simulation of atmospheric diffusion in low windspeed meandering conditions by a Monte Carlo dispersion model". Il Nuovo Cimento C 13, N. 6, 995 - 1006.
- Anfossi D., Brusasca G., Tinarelli G. (1990): "Results from a random walk dispersion model in low windspeed stable conditions", Proc. of 9th Symposium on Turbulence and Diffusion, American Meteorological Society, Roskilde (Denmark), April 30 - May 3, 6.1, 160-163.
- Anfossi D., Ferrero E., Brusasca G., Marzorati A., Tinarelli G. (1993): "A simple way of computing buoyant plume rise in Lagrangian stocastic dispersion models", Atmospheric Environment 27A, 1443-1451.
- Anfossi D., Desiato F., Tinarelli G., Brusasca G., Ferrero E., Sacchetti D.(1998): "TRANSALP 1989 Experimental Campaign - part II: Simulation of a tracer experiment with Lagrangian particle models., Atmospheric Environment, 32, 7, 1157-1166.
- Brusasca G., Tinarelli G., Anfossi D. (1989): "Comparison between the results of a Monte Carlo atmospheric diffusion model and tracer experiments", Atmospheric Environment 23, 1263- 1280.
- Brusasca G., Tinarelli G., Anfossi D. (1992): "Particle model simulation of diffusion in low windspeed stable conditions", Atmospheric Environment 26, 707-723.
- Brusasca G., Ferrero E., Anfossi D., Desiato F., Tinarelli G., Morselli M.G., Finardi S., Sacchetti D. (1995): "Intercomparison of 3-D flow and particle models with Transalp 1989 meteorological and tracer data", Proc. of the 21st CCMS-NATO meeting, Baltimore, 6-10 November, 1995, 386-394. Air Pollution Modelling and its Application XI, Plenum Press, 559-567
- Hanna S. R. Application in air pollution modelling in "Atmospheric Turbulence and Air Pollution Modelling". Ed. by S.T.M. Nieuwstadt and H.Van Dop, D.Reitell Pub. Comp., 1982, pp.275-310.
- Khurshudyan L.H., W.H. Snyder, and I.Y. Nekrasov, 1981: Flow and dispersion of pollutants over two-dimensional hills. Rpt. No. EPA-600/4-81-067, Envir. Prot. Agcy., Res. Tri. Pk., N.C., USA
- Manzi G., Brusasca G., Morselli M.G., Tinarelli G. (1998): "Indagine generale per lo studio pluridisciplinare del deperimento del pino silvestre ed altre specie botaniche in Val D'Aosta, simulazione della dispersione in atmosfera degli inquinanti emessi dal traffico veicolare e dal riscaldamento", relazione ENEL/CRAM 1998-0022
- Pacitti M., Mensio P., Brusasca G., Tinarelli G., Genon G., Marchese F., Nobile G., Malvasi G. (1997): "Global evaluation of the activity of toxic and hazardous waste landfills using monitoring and modeling integrated system". Proc. of 5th International Conference "Air Pollution 1997", 16- 18 September, Bologna, Italy. Air Pollution V, modelling, monitoring and management, 517- 526, Computational Mechanics Publications.
- Paine, R.J. User's guide to the CTDM meteorological preprocessor (METPRO) program. US-EPA report EPA/600/8-88/004, 1988.
- Sagendorf J.D. and Dickson C.R. (1974): Diffusion under low windspeed, inversion conditions. NOAA Technical Memorandum ERL ARL-52
- Stefani A., Brusasca G., Grigolon E., Martinelli U., Marzorati A. (1997) "Integrazione di un sistema di supervisione ambientale nel sistema informativo della Centrale Termoelettrica di Fusina", Atti del 97° convegno AEI - Baveno (VB) 7-9 Maggio 1997.
- Tinarelli G., Giostra U., Ferrero E., Tampieri F., Anfossi D., Brusasca G., Trombetti F., (1992): "SPRAY, a 3-D particle model for complex terrain dispersion", Proc. of 10th Symposium on Turbulence and Diffusion, American Meteorological Society, Portland, Oregon (USA), 29-Sept. - 2 Oct, P2.9, 147-150.

HYDRATEC

- Tinarelli G., D. Anfossi, G. Brusasca, E. Ferrero, J. Moussafir (1993) "A complete 3-D Lagrangian particle model to simulate the dispersion of non-reacting airborne pollutants over complex terrain". Workshop on: Intercomparison of Advanced Practical Short-Range Atmospheric Dispersion Models. Manno (Svizzera), August 29 - September 3, 1993
- Tinarelli G., Anfossi D., Brusasca G., Ferrero E., Giostra U., Morselli M.G., Tampieri F., Trombetti F. (1993): "Lagrangian model simulation of 3-d concentration distribution over complex terrain", Proc. of the 20th CCMS-NATO meeting, Valencia, 29 November-3 Dicember 1993; Air Pollution Modelling and its Application X, Plenum Press, 621-622.
- Tinarelli G., Anfossi D., Brusasca G., Ferrero E., Giostra U., Morselli M.G., Moussafir J., Tampieri F., Trombetti F. (1994): "Lagrangian particle simulation of tracer dispersion in the lee of a schematic two-dimensional hill", Journal of Applied Meteorology, Vol. 33, N. 6, 744-756.
- Tinarelli G., Brusasca G., Morselli M.G. (1994): "Il modello Lagrangiano a particelle SPRAY Descrizione generale e validazioni", relazione ENEL/CRAM N. E1/94/10.
- Thomas P., Hubschmann W., Schuttelkops H., Vogt S., (1983): "Experimental determination of the atmospheric dispersion parameters at the Karlsruhe Nuclear Research Center for 160 m and 195 m emission heights. Part I: measured data. KfK Report 3456.
- Thomson D.J., (1984), Random walk modelling of diffusion in inhomogeneous turbulence, Q.J.R.Met.Soc. 110, 1107-1120.
- Thomson D.J. (1987), Criteria for the selection of stochastic models of particle trajectories in turbulent flows. J. Fluid Mech., 1987, 180, 529-556.